# Socio-economic position and mortality risks: a sibling approach

Analysis using the New Zealand Longitudinal Census (NZLC)

By

Fui Swen Kuh

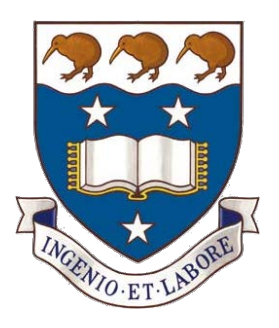

A dissertation submitted in partial fulfilment of the requirements for the degree of

Bachelor of Science (Honours) in Statistics

Supervised by Dr. Barry Milne and Professor Alan Lee

The University of Auckland, 2015

**ISBN 978-0-473-42503-6 (online)**

*"The quiet statisticians have changed our world; not by discovering new facts or technical developments, but by changing the ways that we reason, experiment and form our opinions."* –Ian Hacking

## Abstract

The use of sibling analysis in epidemiological studies can be a powerful tool to account for unmeasured within-family confounders like common childhood environment, genetic makeup and cultural background (Donovan & Susser, 2011). In this study, we perform a sibling analysis investigating the effect of life-course socio-economic influences on mortality. An individual cohort was also analysed to assess the robustness of the results from our sibling analysis. The study was done on two cohorts — 51,267 siblings from the sibling cohort and 170,697 individuals from the individual cohort that were identified from the 1981–2006 New Zealand Longitudinal Census (NZLC) linked data records, which are also linked with mortality records of 2006–2011 from the New Zealand Census Mortality Study (NZCMS).

Three series of Cox regression model were fitted to the two cohorts adjusting for age and gender, among other covariates to estimate the mortality risks for individuals who have different socio-economic positions.

The results show that for both siblings and unrelated individuals, there are increased mortality risks for those who have lower socio-economic positions in midlife. Significant results were obtained for both siblings and unrelated individuals for those who were in lowest household income quintile at least *twice or more* compared to those who were never in lowest household income quintile between the years 1981–2006. No significant results were found for siblings when comparing those who were in lowest household income quintile *once* to those who were *never* in lowest household income quintile, suggesting the significant effects found between unrelated individuals may be confounded by early childhood background.

**Disclaimer**: Access to the data used in this study was provided by Statistics New Zealand under conditions designed to give effect to the security and confidentiality provisions of the Statistics Act 1975. The results presented in this study are the work of the author, not Statistics New Zealand.

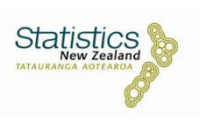

## Acknowledgements

Firstly, I would like to express my gratitude to my supervisors **Dr. Barry Milne** and **Professor Alan Lee** for the constant guidance and support throughout the year, humour and croissants.

I am also grateful to my family; **mum** and **dad** for their unlimited care and the support in pursuing my passion in Statistics, sisters, **Leely** and **Chin** for the yummy meals so I could spend more time on course work and also putting together the dissertation.

I would also like to thank:

**Professor Brian D'Onofrio** from Indiana University for guidance on how to do sibling fixed effects analyses.

The team at COMPASS; **Peter**, **Jessica**, **Martin**, **Roy**, **Kevin** and **Nichola** for the conducive environment to do all my research work in and for being my go-to team whenever I have questions; invitations to tea and baby shower party; and not forgetting the team behind the 'closed curtains' – **Liza**, for the free-flow supply of tea, advice, help and support in both course work and dissertation; and **Justin**, for working as a team together in all SAS and non-SAS discussions.

Statistics New Zealand, for providing the data and especially the Microdata Access Team – **Amily**, **Natalie** and **Dariusz** for the speedy checks of all of my Data Lab outputs.

Statistics students in 303S-299 especially **Natalia** and **Banu** for help with proofreading, and all other fellow students for all the stimulating discussions, chats, good times, and late nights that added the fun to the challenging and daunting Honours year; and

My friends whom I should be spending more time with but nevertheless time spent together escaping from studies are still precious. Also, shout out to **Chris** and **Kam** for all the mathematical and non-mathematical help and encouragement, tea breaks and chats.

Last but not least, friends that I met at ANU to be able to share our academic research experiences and my supervisors over the summer, **Anton** and **Grace** for all their kind comments, supportive words and giving me the opportunity to have first taste of statistical research.

## **Table of Contents**

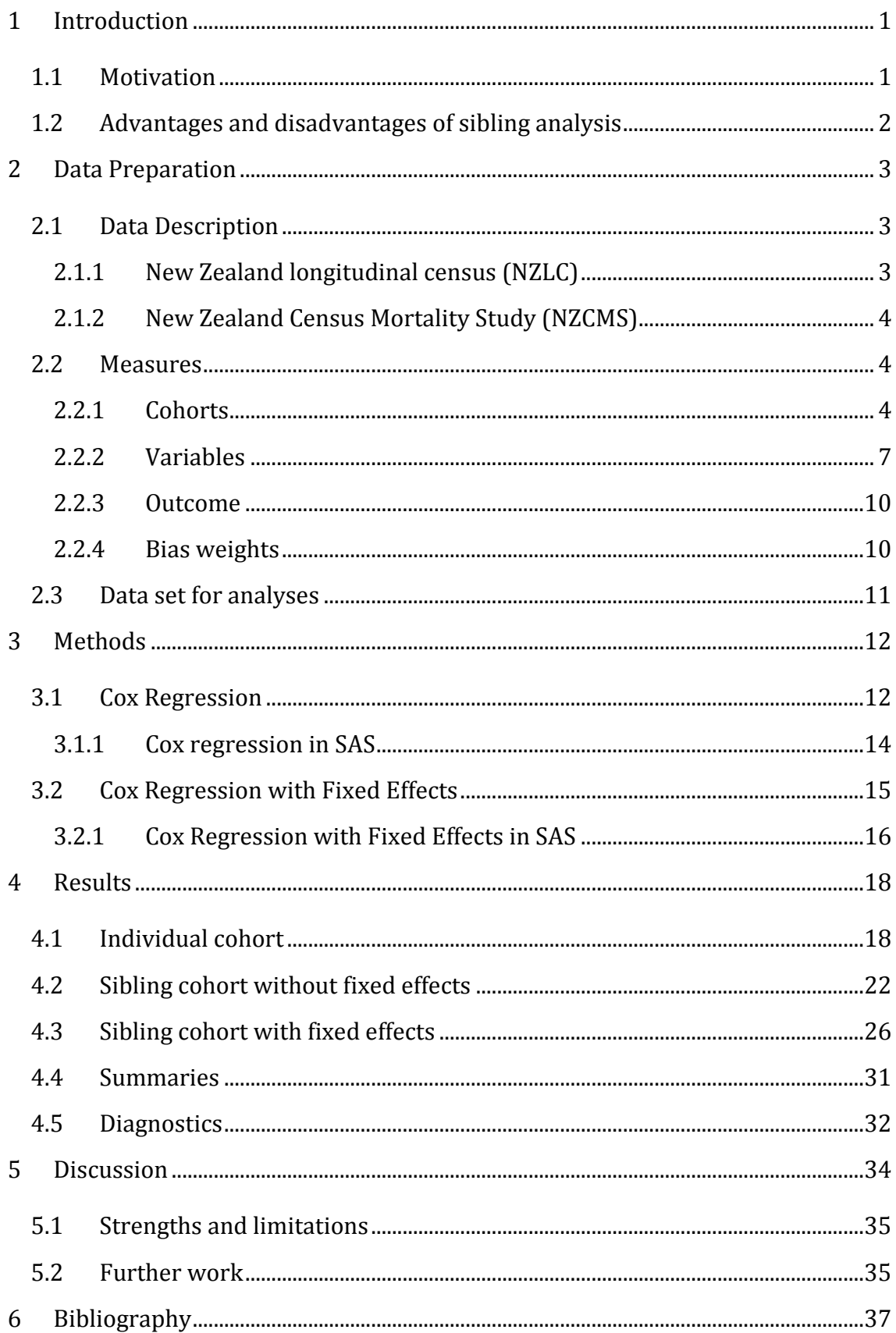

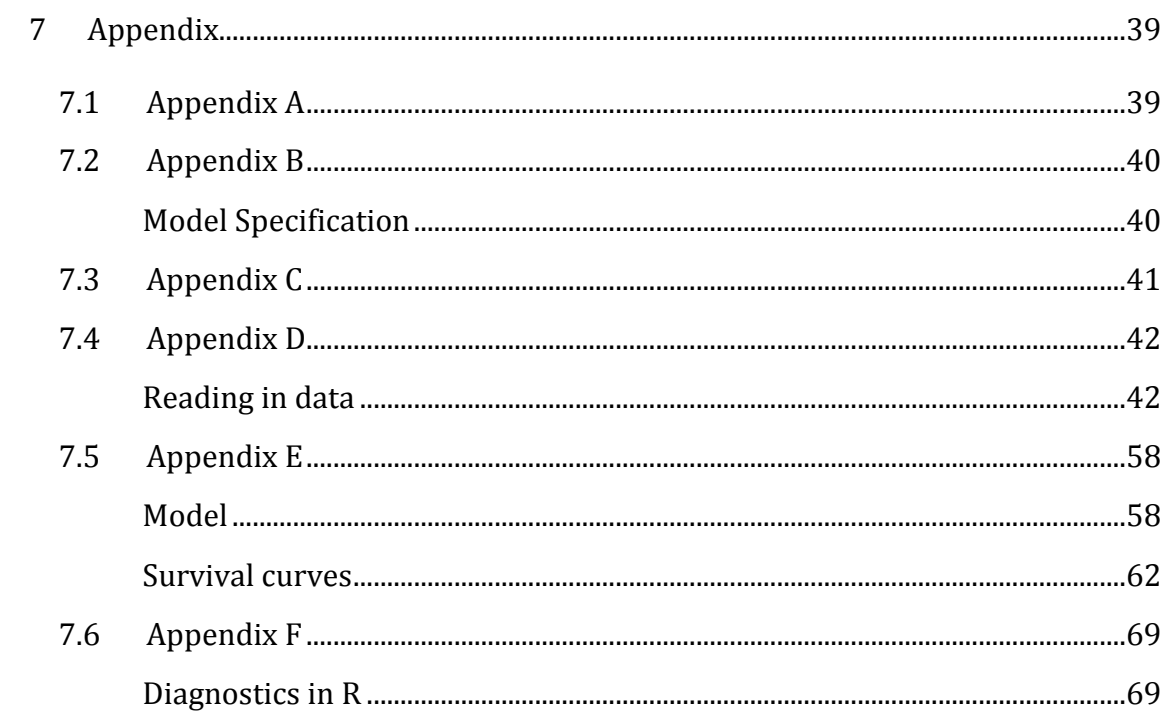

## List of Tables

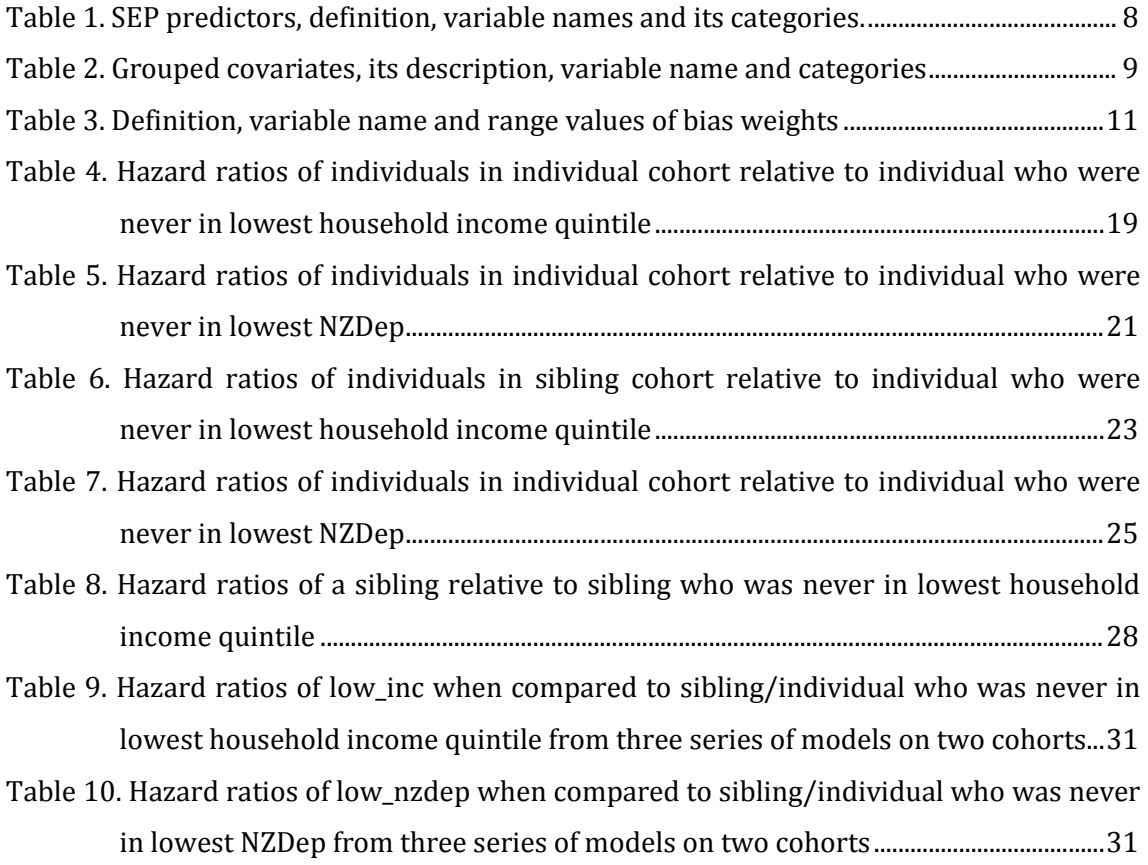

## List of Figures

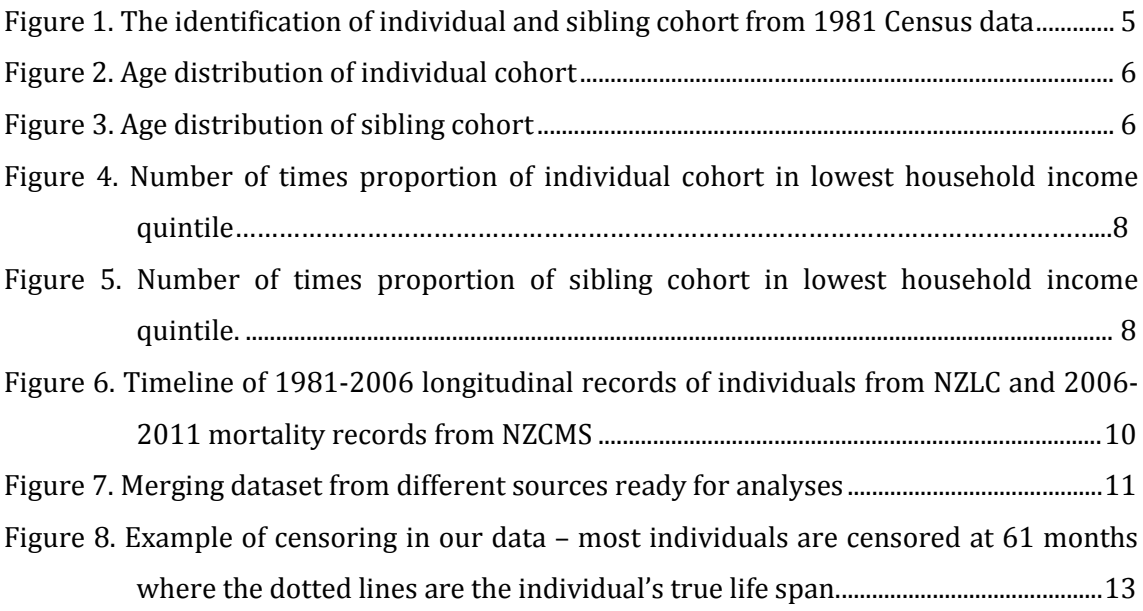

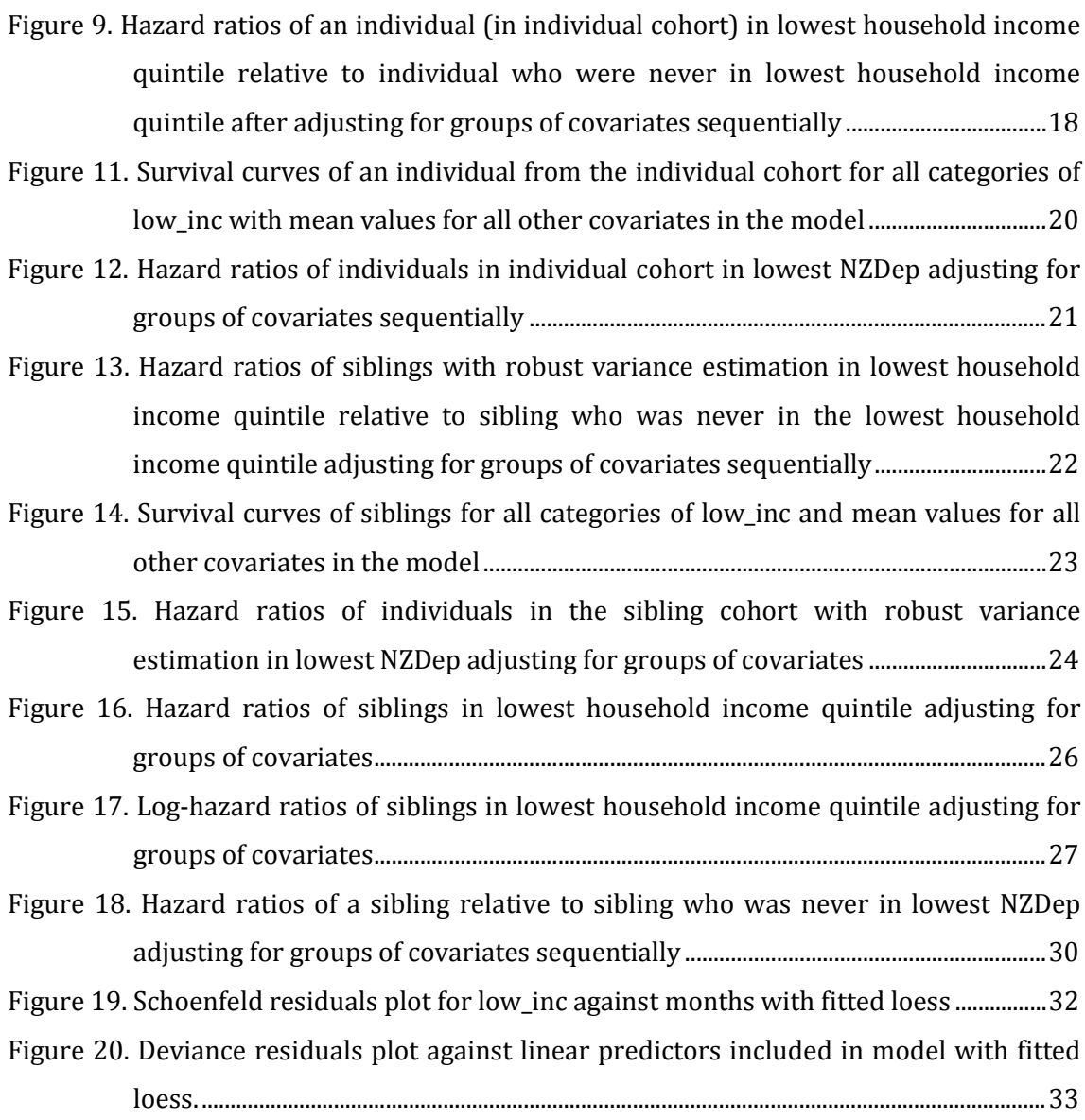

## Abbreviations

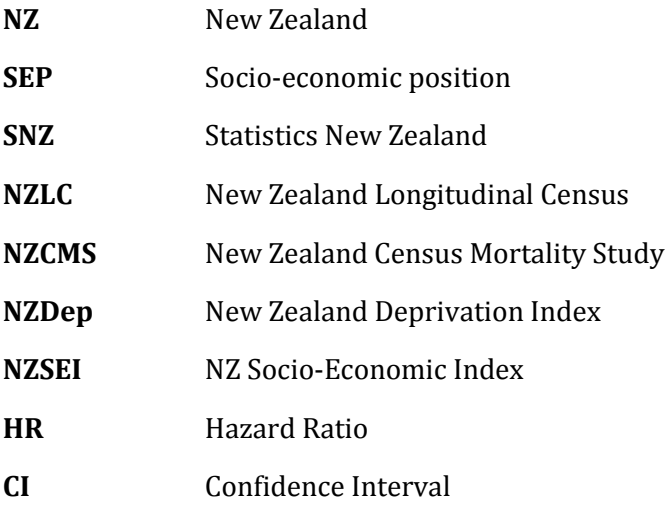

## Chapter 1

## <span id="page-8-0"></span>**Introduction**

Whether we like it or not, death is inevitable  $-$  it will happen to every one of us regardless of our social, cultural and economic background; but why might some fare worse than others in terms of mortality risk? Like many other countries, mortality inequalities exist in New Zealand (NZ). The inequalities can be driven by many factors — biological, lifestyle, socio-economic, societal or environmental factors (AIHW, 2014). Socio-economic position (SEP) is commonly defined as the economic and sociological measure of a person's social position in relation to others, and is usually measured in terms of a person's income, education, occupation or a combination of any of those. It is shocking to note that mortality rates have been decreasing overall in NZ while 'relative socio-economic inequalities in mortality increased or plateaued' (Blakely, 2007). Among all these factors, socio-economic position throughout the life course is especially known to affect our mortality outcomes (Kuh & Shlomo, 2004). Life course SEP looks at the processes throughout a person's life time, as opposed to their SEP at any one time.

### <span id="page-8-1"></span>1.1 Motivation

Results from research done in other countries like Norway and Sweden (Næss et al., 2004; Padyab et al., 2013) point us towards the importance of life-course socioeconomic experiences on mortality risk. The effect of socio-economic positions on mortality has been studied proximally in New Zealand but not over the life course. The life-course approach to investigate socio-economic influences on mortality would provide us with a better understanding of whether the experience of disadvantaged socio-economic circumstances across the life-course more strongly relates to mortality than the experience of disadvantaged socio-economic circumstances at any one time, in NZ. We include the use of sibling as comparison to account for possible within-family confounding variables in the life course approach in our study.

The recent development of the New Zealand Longitudinal Census (NZLC) data which links individuals across the 1981–2006 NZ censuses, and also linkage to mortality records in the New Zealand Census Mortality Study (NZCMS) make it possible for us to assess life-course socio-economic factors against mortality. Similar work using the life-course approach has been done in other countries, but not many have used siblings as comparisons, especially not yet in New Zealand.

### <span id="page-9-0"></span>1.2 Advantages and disadvantages of sibling analysis

We are interested in looking at the mortality risk for siblings who have different SEP. When running statistical analyses, we want to control for confounders wherever possible. Comparisons of two individuals on their socio-economic positions and mortality risk will be confounded by factors like family background, genetic makeup and parental characteristics. Sibling analysis allows us to partly control for confounders like biological and early-life environmental factors that otherwise could not be accounted for between two individuals. These characteristics make sibling-comparison design common in epidemiology studies (Frisell et al., 2012). Twin studies can allow us to have stronger control of genetic makeup but the results are arguably less generalizable to the public than sibling design (Class et al., 2014).

However, there are certain caveats that are tied with the use of sibling design in our study. The results from using sibling comparisons could be complicated by 'uncontrolled confounders that vary between siblings, making the results hard to interpret'(Sudan et al., 2014). The differences between siblings in family context like birth order, gestational age, birth weights, maternal and paternal age are potential confounders that need to be accounted for. Due to the limitations of the data, we can only control for birth order in our analyses.

## Chapter 2

## <span id="page-10-0"></span>**Data Preparation**

This chapter will briefly describe the two data sources used in this study: the longitudinal census dataset from the New Zealand Longitudinal Census (NZLC) and linked individual mortality with census records from the New Zealand Census Mortality Study (NZCMS). It will also outline how we utilised the data sources to identify the two cohorts for analyses — henceforth referred to as the *individual cohort* and *sibling cohort*. The individual cohort contains individuals from private households who can be linked from 1981–2006. The sibling cohort is a subset of the former cohort, containing siblings where more than one person identify themselves as son or daughter to the occupier. The descriptions of the two cohorts will be included in detail in the following. The chapter also describes how the key variables are extracted to investigate whether discordance in socio-economic position in later life explains different mortality risks.

### <span id="page-10-1"></span>2.1 Data Description

### <span id="page-10-2"></span>2.1.1 New Zealand longitudinal census (NZLC)

The NZLC links 1981, 1986, 1991, 1996, 2001, and 2006 censuses into five linked pairs. Pairs of censuses were linked 'backwards' (e.g. individuals in 2006 were linked to those in 2001) for all individuals except for those who:

- had not been born at the time of the previous census,
- were living overseas at the time of the previous census, and
- had not filled in a census form and a substitute form was created.

This results in approximately 70% of records at one census having a deterministic link (using key variables like sex and date of birth, with area unit as blocking variable) with records at the previous census. Any records that failed to be deterministically linked are eligible for probabilistic linking. Probabilistic linking

uses a weight to represent the likelihood of two records belonging to the same person and links with weights that are above the cut-off weight are considered as a true link (Statistics New Zealand, 2014).

### <span id="page-11-0"></span>2.1.2 New Zealand Census Mortality Study (NZCMS)

The New Zealand Census Mortality Study (NZCMS) records consist of data from the censuses that also have been anonymously and probabilistically linked to mortality records for the 3-years immediately after the 1981, 1986, 1991, and 1996 censuses and 5-years immediately after the 2001 and 2006 census (Fawcett et al., 2002; Tan et al., 2012). The records also contain cause of death information obtained from New Zealand Health Information Service mortality data.

Utilising data from the NZLC and NZCMS allows us to construct a prospective cohort study which spans across the 1981–2006 censuses in which exposures at these censuses will be associated with mortality up to 2011.

### <span id="page-11-1"></span>2.2 Measures

There were four parts to retrieve the appropriate data for the study:

- 1. Extracting individual and sibling cohorts as our samples
- 2. Extract main predictor variables and covariates
- 3. Linked mortality information from NZCMS
- 4. Linkage bias weights for the two cohorts

#### <span id="page-11-2"></span>2.2.1 Cohorts

#### 2.2.1.1 Sibling and Individual Cohort from 1981 Census Records

The 1981 Census contains about 2.88 million records of individuals in New Zealand. As shown in Figure 1, the *individual cohort* contains individuals from private dwellings in 1981 and a subset of those that are linked across 1981–2006 censuses were identified ( $n = 170,697$ ). The individual cohort is analysed to assess the robustness of the results from our sibling analysis. 82.5% of the cohort consists of individuals aged less than 20 (see Figure 2). The *sibling cohort* was formed by further restricting the individual cohort to families that contained more than one

individual who identified themselves as son or daughter to the occupier ( $n =$ 51,330). Families that contain siblings with difference in age greater than 20 years were removed ( $n = 51,267$ ). The cut-off value was chosen as it is reasonable to assume that siblings with such a large age difference may not have a shared childhood or family background, which defeats the point of using siblings in the analysis. 88.5% of our sibling cohort is made up of individuals that are aged 20 years and below (see Figure 3).

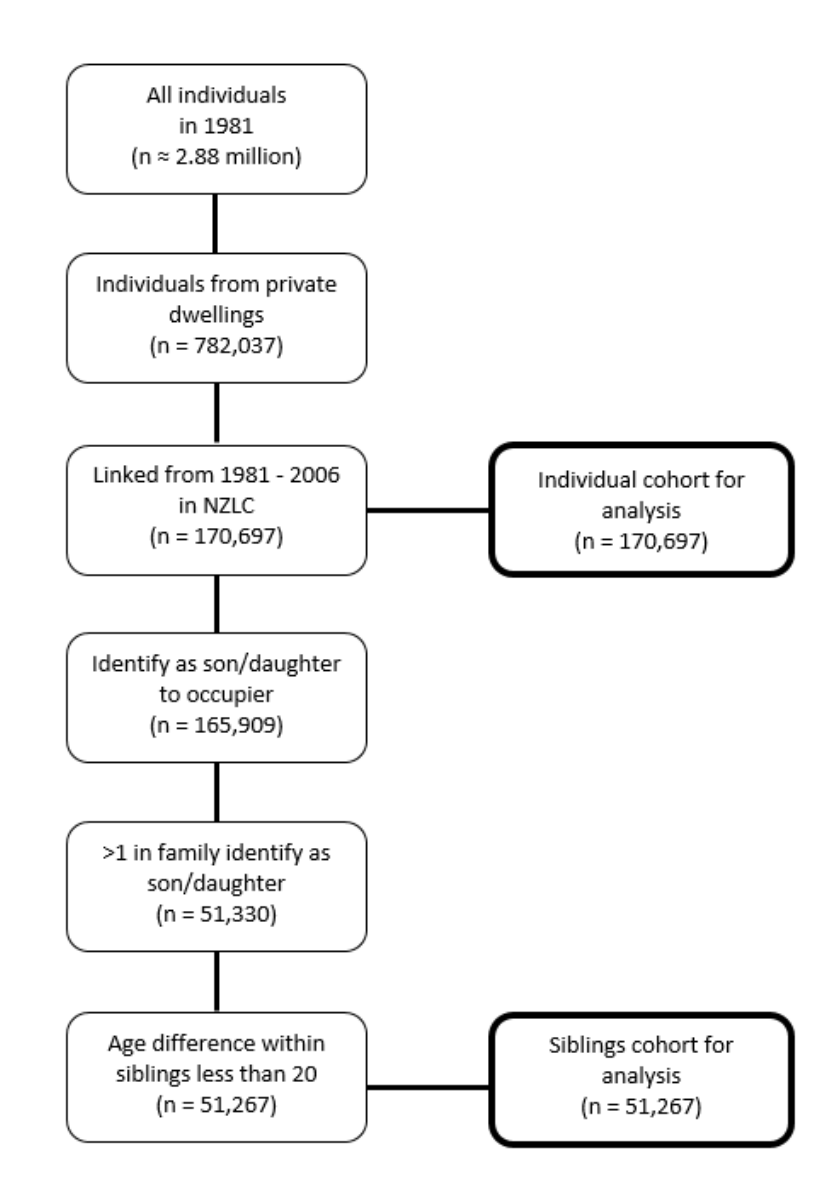

<span id="page-12-0"></span>*Figure 1.* The identification of individual and sibling cohort from 1981 Census data

**Note:** Counts in this paper have been randomly rounded to base 3 in accordance with SNZ protocol.

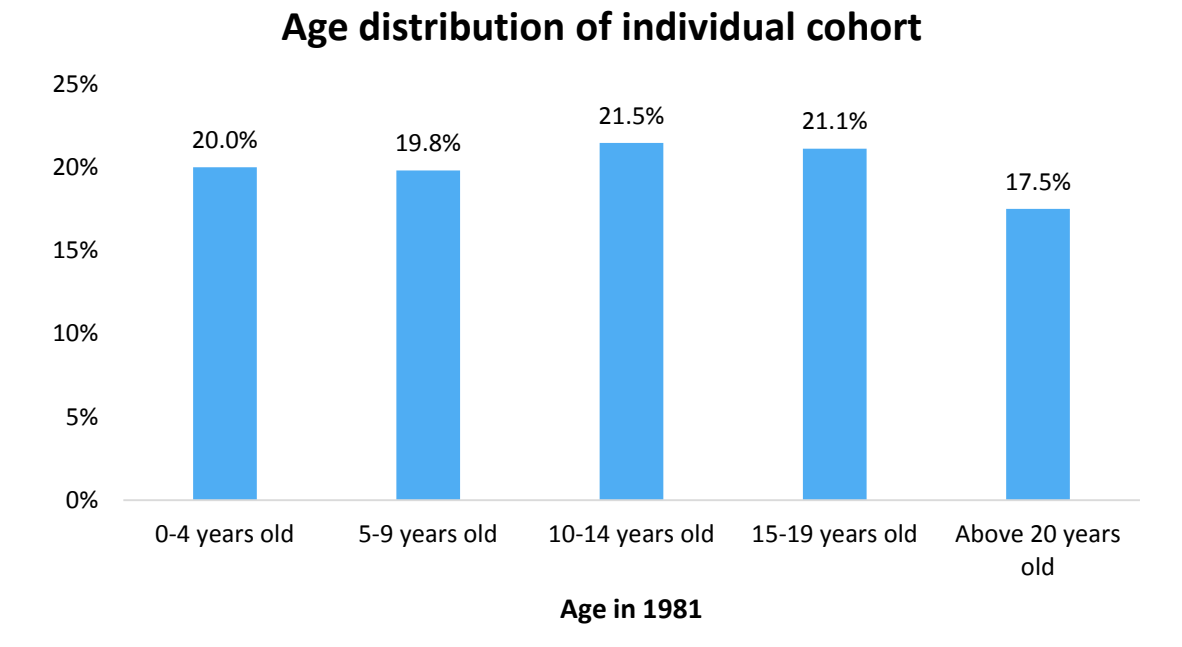

*Figure 2.* Age distribution of individual cohort

<span id="page-13-0"></span>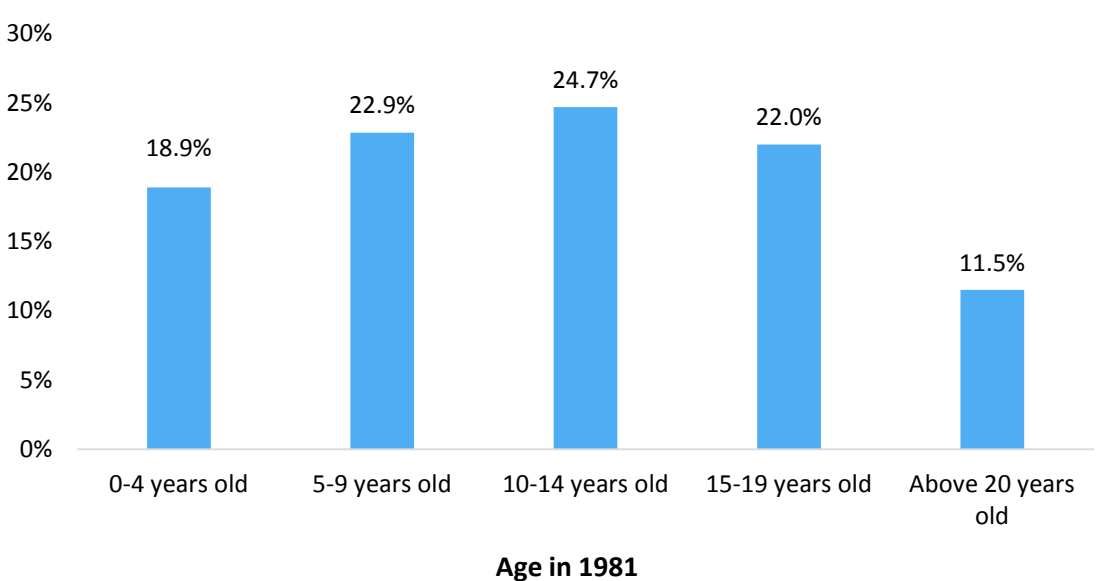

### **Age distribution for sibling cohort**

<span id="page-13-1"></span>*Figure 3*. Age distribution of sibling cohort

#### <span id="page-14-0"></span>2.2.2 Variables

#### 2.2.2.1 Socio-Economic Variables

'Life-course variables' that were constructed from New Zealand Longitudinal Census (NZLC) 1981–2006 were used. The variables were harmonised (made consistent) to allow assessment of change over time; as census questions "have been developed to meet the needs of its time; therefore, each census has a different set of questions, though with a core set of questions common to all censuses." (Didham, Nissed, & Dobson, 2014). Four main socio-economic measures were identified: number of times a respondent was in the lowest *NZ Deprivation Index (NZDep)* quintile, number of times a respondent was in lowest *NZ Socio-Economic Index (NZSEI)* quintile, number of times a respondent was on *welfare* and number of times a respondent was in the lowest *household income* quintile. Household income was selected as the main measure of socio-economic position in our analysis as it was found to have the strongest effect on mortality outcomes (results available upon request). The NZDep was also subsequently investigated as a predictor in our study. These two predictor variables are in quintiles — where population is divided into five equal groups, from lowest to highest. The bottom quintile is the lowest 20 percent of the population while top quintile is the highest 20 percent. We then calculate the number of times an individual is in the lowest quintile in the six censuses between the years 1981-2006.

As our sample was selected based on individuals who were living under the same household in 1981, they consist of mainly children or young adults (about 80% of both the cohorts have age less than twenty in 1981, see Figure 2 and Figure 3). NZSEI and welfare status are only given to adults who are in the workforce and a large proportion of our sample will not have a value for these two variables. For this reason, NZSEI and welfare status are not suitable to be investigated for our sample and only household-level variables — *household income quintile* and *NZDep* as socio-economic predictors will be considered in this study. The frequencies of the number of times in lowest household income quintile between the years 1981- 2006 for the two cohorts are shown in Figure 4 and Figure 5.

<span id="page-15-0"></span>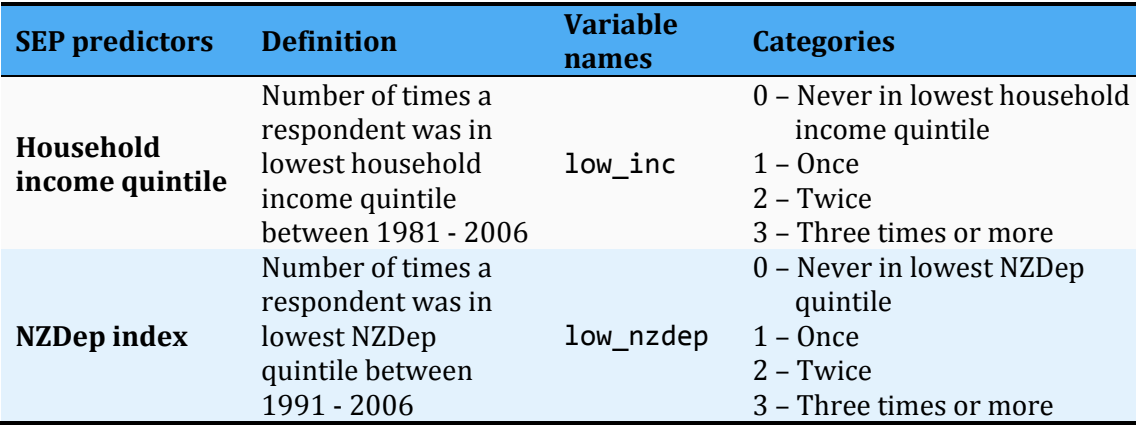

*Table 1.* SEP predictors, definition, variable names and its categories.

<span id="page-15-1"></span>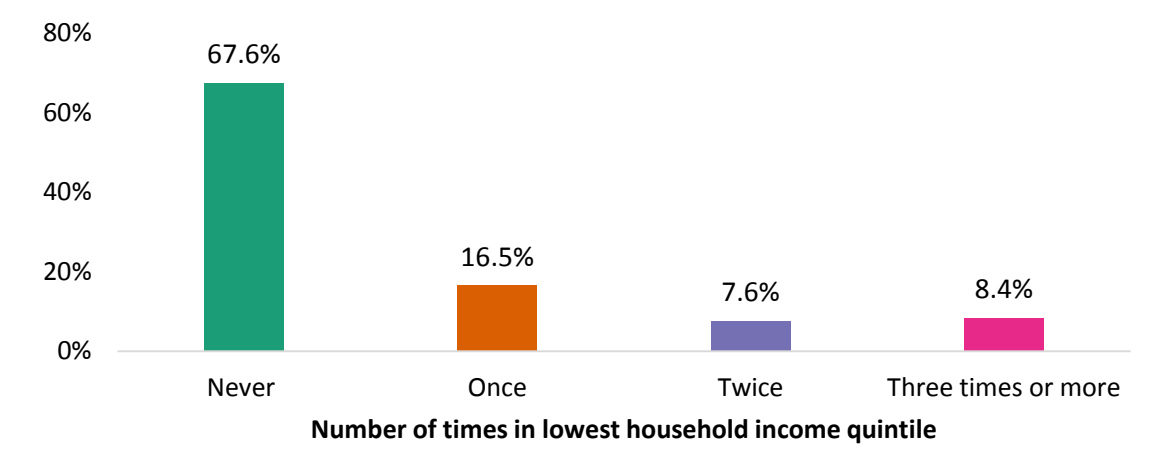

**Individual cohort**

*Figure 4.* Number of times proportion of individual cohort in lowest household income quintile.

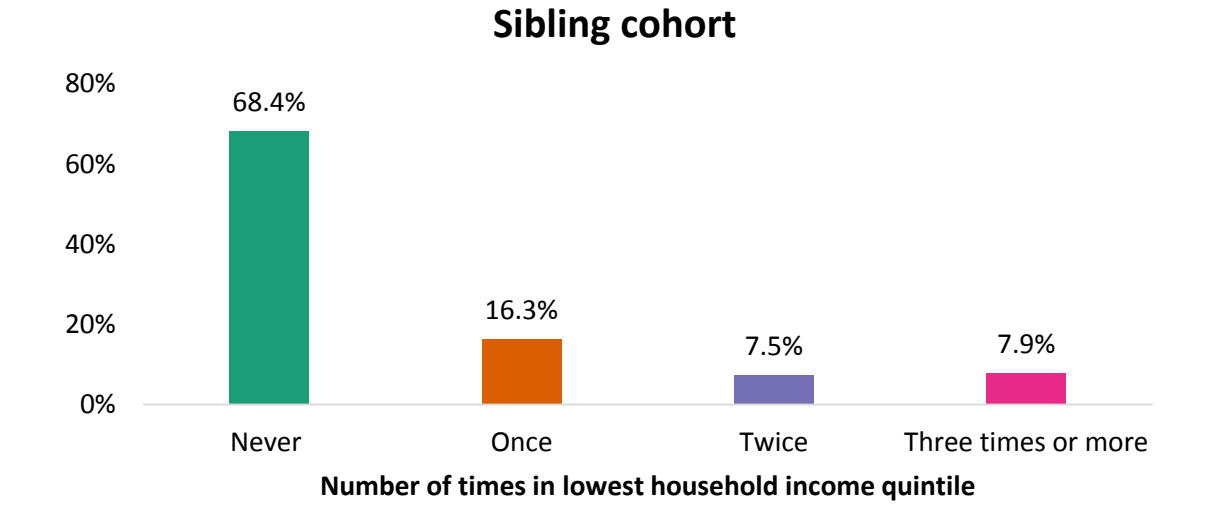

<span id="page-15-2"></span>*Figure 5.* Number of times proportion of sibling cohort in lowest household income quintile.

#### 2.2.2.2 Potential confounders

Additional variables were included in our analyses to mitigate any confounding effects. These variables are selected as they are expected to be both associated with one's socio-economic status and mortality outcome. All variables used are constructed life-course variables (Liu, 2015) with the exception of crowding index variables that are provided by SNZ. The factors are grouped and listed in Table 2.

| <b>Covariate</b><br>group              | <b>Description</b>                                                                                                    | Variable name                                                                                                    | <b>Categories</b>                                                                                                    |
|----------------------------------------|----------------------------------------------------------------------------------------------------|----------------------------------------------------------------------------------------------------|----------------------------------------------------------------------------------------------------|
| Age<br>(years)                         | Age of respondent in<br>1981 in 5-year band                                                                                                    | age_5yrs                                                                                                    | $1 - 0 - 4$<br>$2 - 5 - 9$<br>$3 - 10 - 14$<br>$4 - 15 - 19$<br>$5 - 20$ and above                                                                                                    |
| Gender                                 | Sex of respondent                                                                                                    | sex                                                                                                    | 1 - Male; 2 - Female                                                                                                    |
| <b>Education</b>                       | Highest education<br>attained by 2006                                                                                                    | education_06                                                                                                    | $0$ – No qualification<br>1 - School qualification<br>2 - Post-school qualification<br>3 - Tertiary qualification                                                                                                 |
| Household<br>information               | Household crowding<br>index in years 1986,<br>1991, 1996, 2001<br>and 2006                                                                                                    | index_86<br>index_91<br>index 96<br>index_01<br>index_06                                                                                                    | 0 - Not crowded with rooms<br>to spare<br>1 - Not crowded<br>2 - Crowded and severely<br>crowded<br>999 - Missing value                                                                                           |
| <b>Family and</b><br>social<br>factors | Living alone<br>indicator in years<br>1986, 1991, 2001<br>and 2006<br>Moved residence in<br>last year in years<br>1986, 1991, 2001<br>and 2006<br>Partnership<br>indicator in years<br>1981, 1986, 1991,<br>2001 and 2006 | live_alone_86<br>live_alone_91<br>live_alone_96<br>live_alone_01<br>live_alone_06<br>moved_in_lastyear_86<br>moved_in_lastyear_91<br>moved_in_lastyear_96<br>moved_in_lastyear_01<br>moved_in_lastyear_06<br>partner_81<br>partner_86<br>partner_91<br>partner_96<br>partner 01<br>partner 06 | $0 - No$<br>$1 - Yes$<br>999 - Missing value<br>$0 - No$<br>$1 - Yes$<br>999 - Missing value<br>$0 -$ Never married/widowed<br>or bereaved/separated-<br>divorced<br>1 - Partnered-Married<br>999 - Missing value |
| <b>Health</b><br>information           | Overall long term<br>health problem<br>indicator in years<br>1996, 2001 and 2006<br>Smoking status in<br>2006                                                                                                    | health 96<br>health_01<br>health_06<br>smoke 06                                                                                                    | $0 - No$<br>$1 - Yes$<br>999 - Missing value<br>$0 - No$<br>$1 - Yes$<br>999 - Missing value                                                                                                    |
| Birth order*                           | Birth order of sibling<br>in the family                                                                                                    | bthorder                                                                                                    | Values 1-6                                                                                                    |

<span id="page-16-0"></span>*Table 2.* Grouped covariates, its description, variable name and categories

*\*only used in model for sibling cohort*

#### <span id="page-17-0"></span>2.2.3 Outcome

#### 2.2.3.1 Mortality records from New Zealand Census-Mortality Study (NZCMS)

Data on mortality outcomes for our cohort studies was obtained from the New Zealand Census-Mortality Study (NZCMS). The mortality records covering the fiveyear period from 2006–2011 were utilised on our two cohorts that were linked between years 1981 and 2006. For the 51,267 siblings identified, there were 258 observed mortality outcomes (about 0.5% of the cohort); while for the 170,697 individual cohort, there were 1,479 observed mortality outcomes (about 0.9% of the cohort). Due to the relatively low number of observed mortality outcomes, cause-specific mortality or mortality for specific ethnic groups will not be able to be investigated effectively and results are only reported on all-cause mortality.

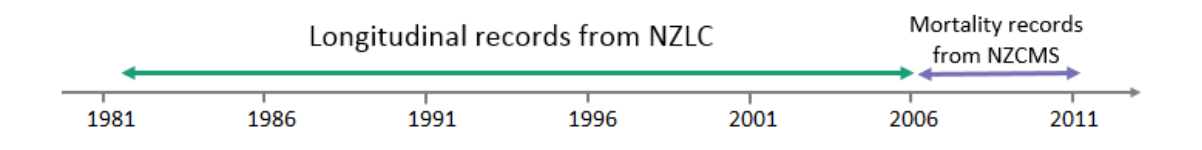

<span id="page-17-2"></span>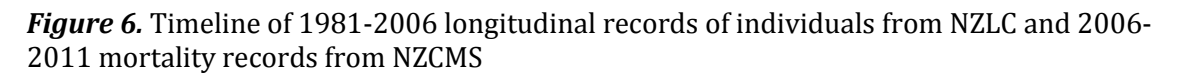

#### <span id="page-17-1"></span>2.2.4 Bias weights

Every study comes with unavoidable biases from systematic error. Steps should be taken to account for these biases wherever possible. The linkage of census records (NZLC) and mortality with census records (NZCMS) were done anonymously and probabilistically. When we link people from one record to the other, there exist linkage biases which need to be accounted for. Linkage bias happens when the probability of a record being linked back to another varies by a factor of interest (e.g. age, ethnicity, socio-economic position) (Fawcett et al., 2002). For this reason, bias weights that were developed for NZLC and NZCMS are included in our analyses to account for the linkage biases and will be described in further details as below.

#### 2.2.4.1 NZLC

As our sibling and individual cohorts are obtained through the NZLC records, there are biases in our sample that needs to be taken into consideration. As explained in a report done on adjusting linkage bias in the NZLC, linkages biases in each census pairs range between 36% to 59% (Singal, 2015). Biases were significantly improved after adjusting for bias weights developed specifically for each individual to account for NZLC linkage bias. Bias weights that are based on the inverse probability of linkage given selected covariates were therefore included for each individual in our analyses.

#### 2.2.4.2 NZCMS

The NZCMS links censuses with mortality records to create cohort of the entire NZ population. Similar to the NZLC records, there is a linkage bias in NZCMS, as people who have their mortality records linked with the census records may be different to the rest of the population in terms of their age, sex and ethnicity etc. (Fawcett et al., 2002). The 2006–2011 linked mortality records from NZCMS were utilised for our final mortality outcome in our analyses. To enable adjustments for linkage bias, the bias weights constructed specifically for NZCMS, also using the inverse probability of linkage given covariates were subsequently included for each person in our analyses.

| <b>Variable</b> | <b>Definition</b>                                                           | Variable name | Range               |
|-----------------|-----------------------------------------------------------------------------|---------------|---------------------|
| Bias weights    | Multiplication of<br>constructed bias weights for biaswgt<br>NZLC and NZCMS |               | Positive<br>numbers |

<span id="page-18-1"></span>*Table 3.* Definition, variable name and range values of bias weights

### <span id="page-18-0"></span>2.3 Data set for analyses

The identified siblings (Section [2.2.1\)](#page-11-2), socio-economic measures and potential confounders (Section [2.2.2\)](#page-14-0), mortality records (Section [2.2.3\)](#page-17-0) and constructed bias weights (Section [2.2.4\)](#page-17-1) were merged together to create longitudinal data on our two prospective cohorts that span across 1981–2006 censuses. All the relevant SAS code are found in Appendix D.

<span id="page-18-2"></span>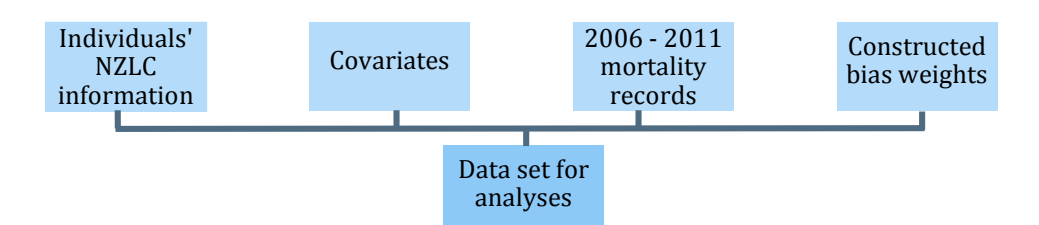

*Figure 7.* Merging dataset from different sources ready for analyses

## Chapter 3

## <span id="page-19-0"></span>**Methods**

This chapter describes the method used for analyses in this dissertation. A series of three Cox proportional hazards regression models were fitted to our individual and sibling cohorts. This chapter begins with a description of Cox regression and the use of it in SAS software on the individual cohort to analyse the time-to-death information obtained from the NZCMS. It then follows with the description of Cox regression with modified sandwich estimator with corrected standard error used on the sibling cohort as another set of cohort analyses to take account of the familial clustering. Finally, fixed effects method is introduced into the Cox regression model to analyse the same sibling cohort that is clustered at the family level.

### <span id="page-19-1"></span>3.1 Cox Regression

Cox regression is a well-recognised statistical method for analysing time-to-event data, also known as survival data. These methods for modelling events are more often called survival analysis. It models the time it takes for an event to occur, where events are usually deaths, injuries, recovery from illness or onset of specific chronic disease. In our study, the time-to-event is the number of months between the five-year period between 2006 and 2011 from NZCMS and the event of interest is deaths. We are interested in estimating the mortality risk for siblings (and similarly for individuals) that have different socio-economic trajectories.

In order to investigate several variables at a time, we use the regression method presented by Cox known as proportional hazards regression analysis. David Cox introduced *proportional hazards model* and *partial likelihood* method for estimating the model (Allison, 2005). The dependent variable in the Cox proportional-hazards model is the *hazard*, or instantaneous likelihood of event occurrence. Let T represent survival time. The hazard function for individual *i* at time *t* is given as follows:

$$
h_i(t) = \lim_{\Delta t \to 0} \frac{\Pr[(t \le T < t + \Delta t) | T \ge t]}{\Delta t} \tag{1}
$$

Equation (1) assesses the instantaneous risk of event at time *t,* conditional on survival to that time (Fox, 2002). To model the hazard as a function of the predictor variables, let *hi(t)* be the hazard for individual *i*, the proportional hazards model is given by:

$$
\log h_i(t) = \mu(t) + \beta_1 x_{i1} + \beta_2 x_{i2} + \dots + \beta_k x_{ik}
$$

where *μ(t)* is the baseline hazard function, the βs are the coefficients, and the *x*'s are predictor variables that may vary across individuals.

The method of partial likelihood makes it possible to estimate  $\beta$  without specifying anything about the function μ. Cox regression analyses were used in our study due to the right-censored outcomes. If an individual does not have a linked mortality record for years 2006–2011 to their 2006 census record — they are considered to be alive or unable to be followed up and are said to be right-censored. For individuals who are censored, a value of 61 months is given as that is the length of period for mortality records from 2006–2011.

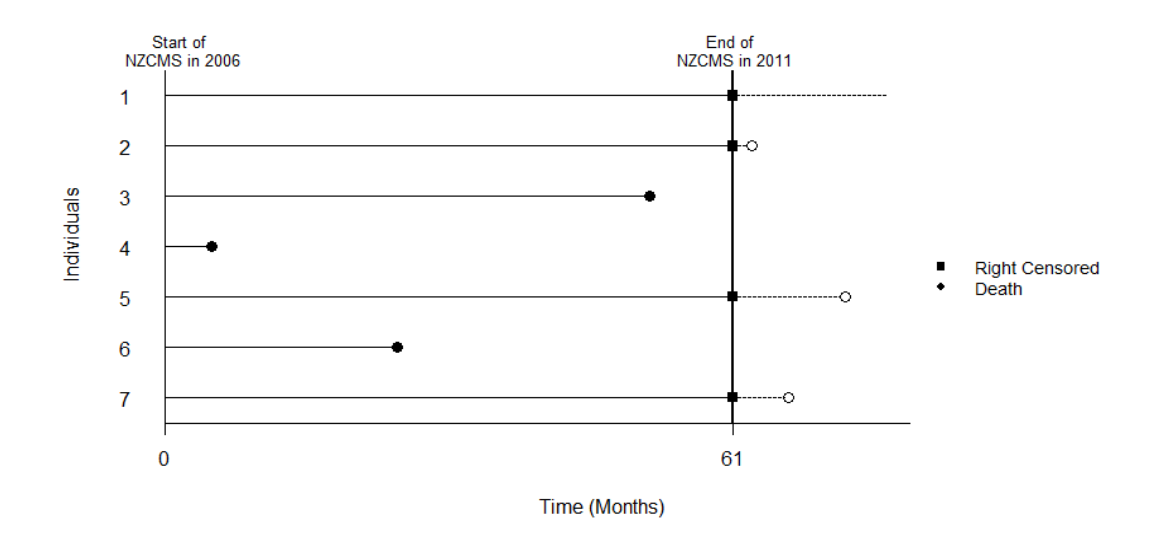

<span id="page-20-0"></span>*Figure 8.* Example of censoring in our data – most individuals are censored at 61 months where the dotted lines are the individual's true life span.

#### <span id="page-21-0"></span>3.1.1 Cox regression in SAS

All of the data management and analyses are done in SAS Enterprise Guide 7.1 in SNZ Data Lab. The proportional hazards model is implemented in SAS using command PROC PHREG. Three series of analyses were done for each outcome on our two cohorts:

- 1. Cox regression
- 2. Cox regression with sandwich estimator corrected standard errors
- 3. Cox regression with fixed effects

#### 3.1.1.1 Individual cohort

For our 170,197 individuals in the individual cohort, we fitted the Cox regression without any modification in SAS software to model their time to death.

Groups of covariates as specified in Table 2 are added to our model sequentially and hazard ratios for our main predictor low inc are recorded in series. The SAS commands for fitting the model for just adjusting age and sex are done as follow:

```
PROC PHREG DATA=fe2;
     WEIGHT=biaswgt;
     CLASS low inc sex age 5yrs /ref=FIRST;
     MODEL months*dead(0) = low_inc sex age_5yrs /TIES=EFRON;
```
#### **RUN**;

The SAS commands for fitting the model after adjusting for all the covariates are:

```
PROC PHREG DATA=fe2;
     WEIGHT=biaswgt;
      CLASS low_inc sex age_5yrs education_06 index_: 
             live_alone_: moved_in_lastyear_: partner_: health_: 
             smoke_06 /ref=FIRST;
      MODEL months*dead(0) = low_inc sex age_5yrs 
             education_06 index_: live_alone_: moved_in_lastyear_: 
            partner : health : smoke 06 /TIES=EFRON;
RUN;
```
All the variables used here are described in Table 2 and each specification used in the model is described in Appendix B. The commands for running all analyses and adding the covariates sequentially are included in Appendix C.

#### 3.1.1.2 Sibling cohort

In our sibling cohort, the individuals are clustered at family level. If we assume independence among the individuals in the sibling cohort, there are repeated observations within families. Failure to address this dependence in the model could lead to serious underestimates of standard errors and p-values (Allison, 2005). We need a method commonly called *robust variance estimator* or the *modified sandwich estimator* to correct for the dependence. An option called COVSANDWICH(AGGREGATE) is available in SAS and included in PROC PHREG to correct for dependence when there are repeated observations.

```
PROC PHREG DATA=sibfe3 COVSANDWICH(AGGREGATE);
     WEIGHT=biaswgt;
     CLASS low inc sex bthorder age 5yrs education 06 index :
            live alone_: moved_in_lastyear_: partner_: health_:
             smoke_06 /ref=FIRST;
     MODEL months*dead(0) = low_inc sex bthorder age_5yrs 
            education_06 index_: live_alone_: moved_in_lastyear_: 
            partner : health : smoke 06 /TIES=EFRON;
     ID family nbr 81;
```
#### **RUN**;

The ID statement is used for variable that is common to all observations in the same "cluster"  $-$  in our case is the family nbr 81 which is the individual's family number in 1981 in which siblings are clustered.

### <span id="page-22-0"></span>3.2 Cox Regression with Fixed Effects

In non-experimental studies like ours, we want to approximate a randomized experiment to statistically control for other variables that cannot be measured. By using fixed effects methods, it makes it possible to control for all possible stable characteristics of the families in the study, even without measuring them, provided that those characteristics do not change over time (Allison, 2005). The fixed effects method also addresses the dependence problem when there are repeated observations, while controlling for all stable predictor variables.

It is important to note that the fixed effects methods includes no term for the between-family variation and focuses only the within-family variation. Fitting Cox regression with fixed effects has the same model as an ordinary Cox regression but with an extra term,  $\alpha_i$  in it that represents the combined effects of all stable covariates.

$$
\log h_i(t) = \mu(t) + \beta_1 x_{i1} + \beta_2 x_{i2} + \dots + \beta_k x_{ik} + \alpha_i
$$

After modifying equation above by defining

<span id="page-23-1"></span>
$$
\mu_i(t) = \mu(t) + \alpha_i
$$

which yields

$$
\log h_i(t) = \mu_i(t) + \beta_1 x_{i1} + \beta_2 x_{i2} + \dots + \beta_k x_{ik}
$$
 (2)

In equation [\(2\),](#page-23-1) the fixed effects  $\alpha_i$  has been absorbed into the unspecified function of time, which is now allowed to vary from one family to another (Allison, 2005). Thus, each family has her own hazard function, which is considerably less restrictive than allowing each family to have their own constant.

#### <span id="page-23-0"></span>3.2.1 Cox Regression with Fixed Effects in SAS

Equation [\(2\)](#page-23-1) can be estimated by partial likelihood using the well-known method of stratification. In PROC PHREG, stratification is implemented with the STRATA statement.

Again, groups of covariates are added sequentially and are included in Appendix E. Our analysis adjusting for all the covariates can be done in SAS software as the following:

```
PROC PHREG DATA=sibfe3 NOSUMMARY;
     WEIGHT=biaswgt;
     CLASS low_inc bthorder sex age_5yrs education_06 index_: 
             live_alone_: moved_in_lastyear : partner_: health :
            smoke 06 /ref=FIRST;
     MODEL months*dead(0) = low_inc bthorder sex age_5yrs 
            education 06 index : live alone : moved in lastyear :
             partner_: health_: smoke_06 /TIES=EFRON;
     STRATA family nbr 81;
```
**RUN**;

The NOSUMMARY option is specified to exclude uninformative outputs from SAS software. The SAS statement STRATA family\_nbr\_81 creates a separate baseline hazard functions fit for each stratum — family\_nbr\_81, a total of 23,934 families for the sibling cohort.

## Chapter 4

## <span id="page-25-0"></span>**Results**

This chapter describes the results from the three series of Cox regression analyses of mortality using socio-economic position — household income quintile and NZDep as main predictors. The estimated hazard ratios for the three series of models with the corresponding 95% confidence intervals are summarised in Section [4.4.](#page-38-0) The chapter contains three sections with plotted hazard ratios done in Microsoft Excel while the plots of survival curves are done in SAS software. Results are plotted and tabulated using colours that correspond to the categories accordingly. All the code used to run the analyses can be found in Appendix E.

## <span id="page-25-1"></span>4.1 Individual cohort

#### Household income quintile

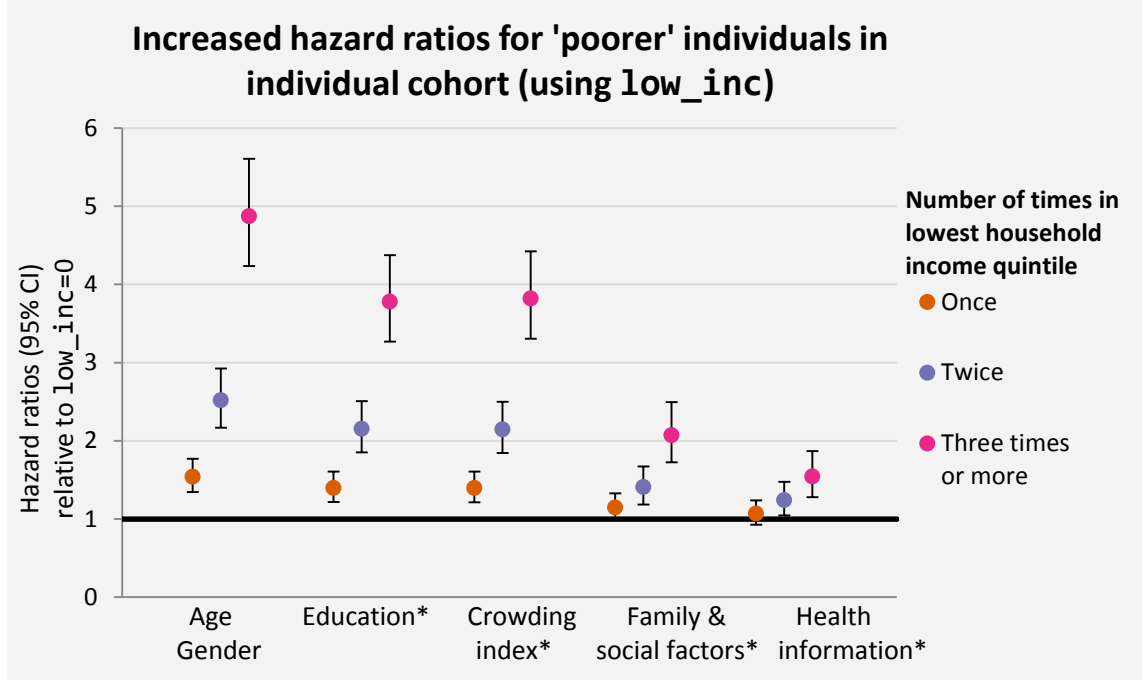

*\*groups of covariates are added sequentially*

<span id="page-25-2"></span>*Figure 9.* Hazard ratios of an individual (in individual cohort) in lowest household income quintile relative to individual who was never in lowest household income quintile after adjusting for groups of covariates sequentially

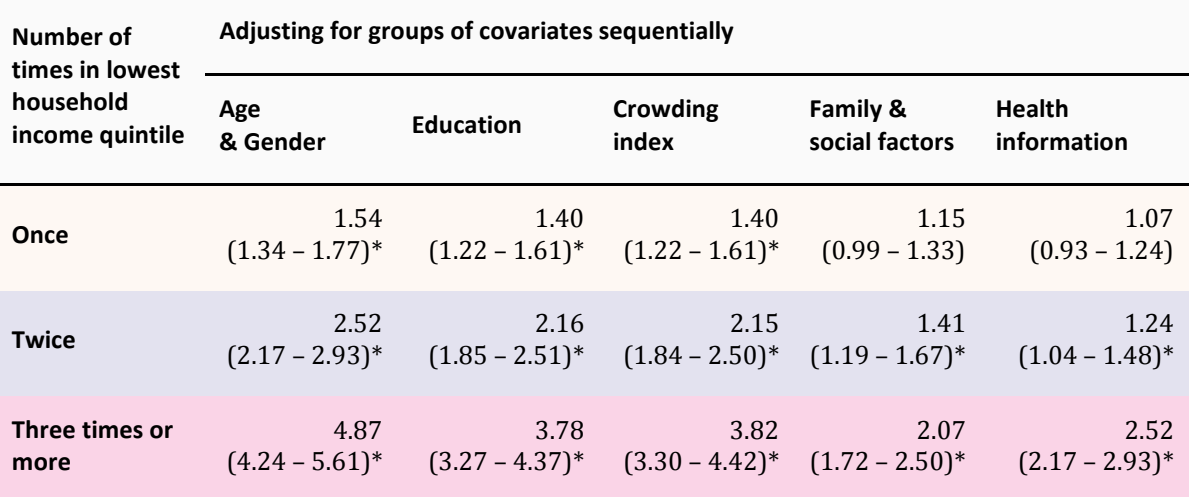

<span id="page-26-0"></span>*Table 4.* Hazard ratios of individuals in individual cohort relative to individuals who were never in lowest household income quintile

*\*statistically significant results at the 5% level*

Figure 9 shows that the mortality risks for the 'poorer' individual increases as the number of times in lowest household income quintile increases. It is to note that the groups of covariates are added successively (e.g. first model adjusts for age and gender, second model adjusts for age, gender and education and so on). All estimates are tabulated in Table 4 and shows they are *all* significant at the 5% level (hazard ratio greater than one) except for individuals that were in lowest household income quintile once after controlling for family and social factors (Hazard Ratio (HR): 1.15; 95% Confidence Interval (CI): 0.99 – 1.33) and health information subsequently (HR: 1.07; 95% CI: 0.93 – 1.24).

On average, for an individual that was in lowest household income quintile *once*:

- There is an increased hazard ratio of 1.54 (95% CI: 1.34 1.77) compared to sibling who was *never* in lowest household income quintile after adjusting for just age and gender. The hazard ratio decreases to 1.40 (95% CI: 1.22 – 1.61) after adjusting for highest education attained in 2006; and stays the same at 1.40 (95% CI: 1.22 – 1.61) controlling for crowded households.
- The estimates are not significant after taking family and social factors into account. These estimates contains hazard ratio of one in the confidence intervals indicating that the association of mortality risks for siblings being in lowest household income quintile once compared with siblings who were never in lowest household income quintile is not significant at the 5% level.

For an individual that was in lowest household income quintile *twice* and *three times or more*:

- All estimates are significant at the 5% level.
- There are increased mortality hazard of 1.24 (95% CI: 1.04 1.48) and 2.52 times more (95% CI: 2.17 – 2.93) respectively when compared to an individual that was never in lowest household income quintile, after adjusting for all potential confounders.

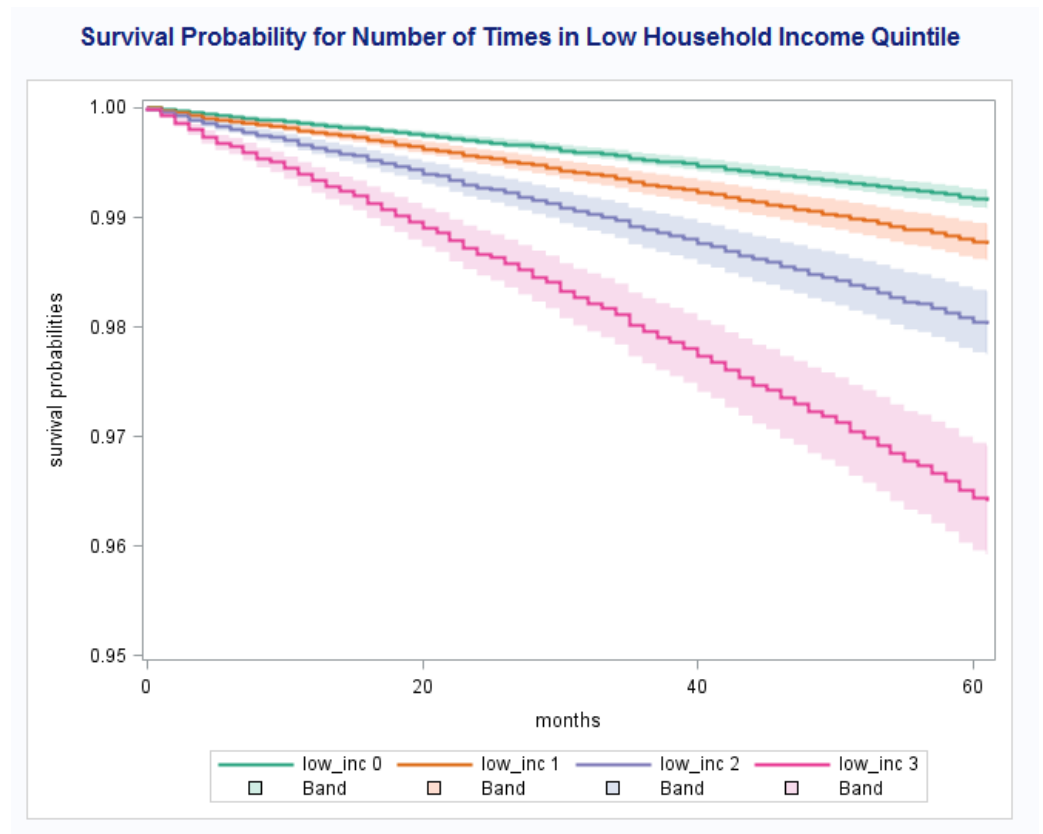

<span id="page-27-0"></span>*Figure 10.* Survival curves of an individual from the individual cohort for all categories of low inc with mean values for all other covariates in the model

Figure 10 shows the survival probabilities for an individual from the individual cohort that was never in lowest household income quintile is 0.995, or 99.5%. For individuals that were in lowest household income quintile once, twice and three times or more, the survival probabilities are 99%, 98.2% and 96.6% subsequently. The bands (confidence intervals) show no overlap indicating there are significant differences across all the groups.

#### NZDep

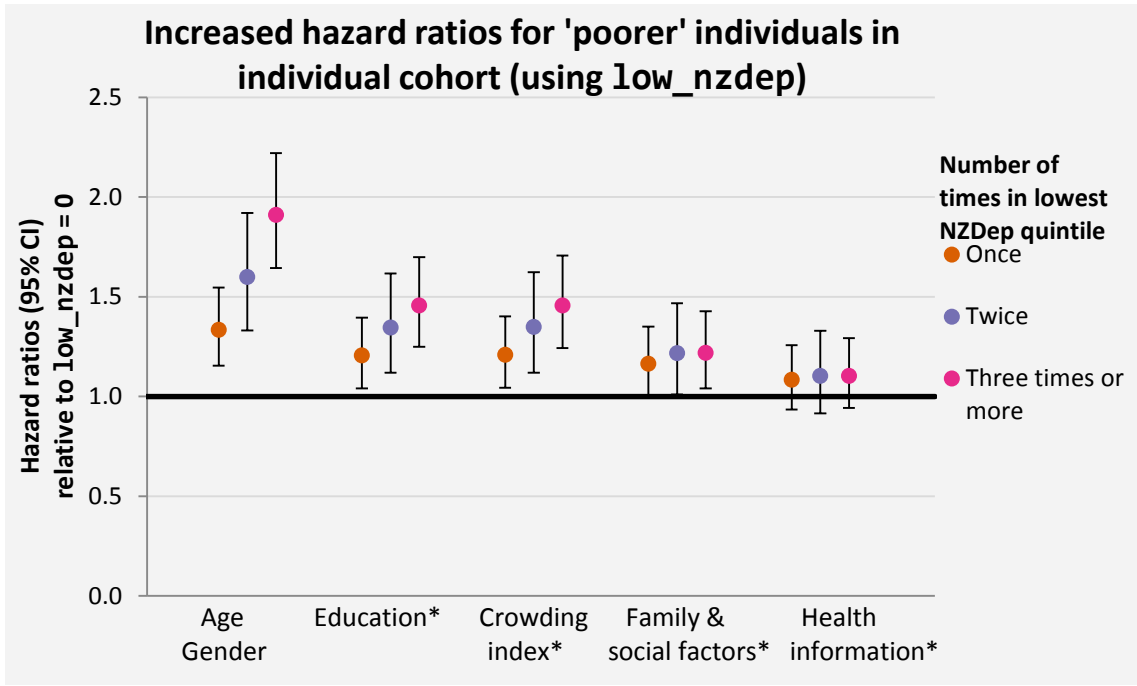

\**groups of covariates are added sequentially*

<span id="page-28-1"></span>*Figure 11.* Hazard ratios of individuals in individual cohort in lowest NZDep adjusting for groups of covariates sequentially

Figure 11 (and Table 5) shows that the estimates for all the individuals in the individual cohort are not significant adjusting for health indicator after controlling for age and gender, highest education attained by 2006, and crowding index sequentially. The survival curve for individuals using NZDep as socio-economic measure is similar to Figure 10 and is not presented.

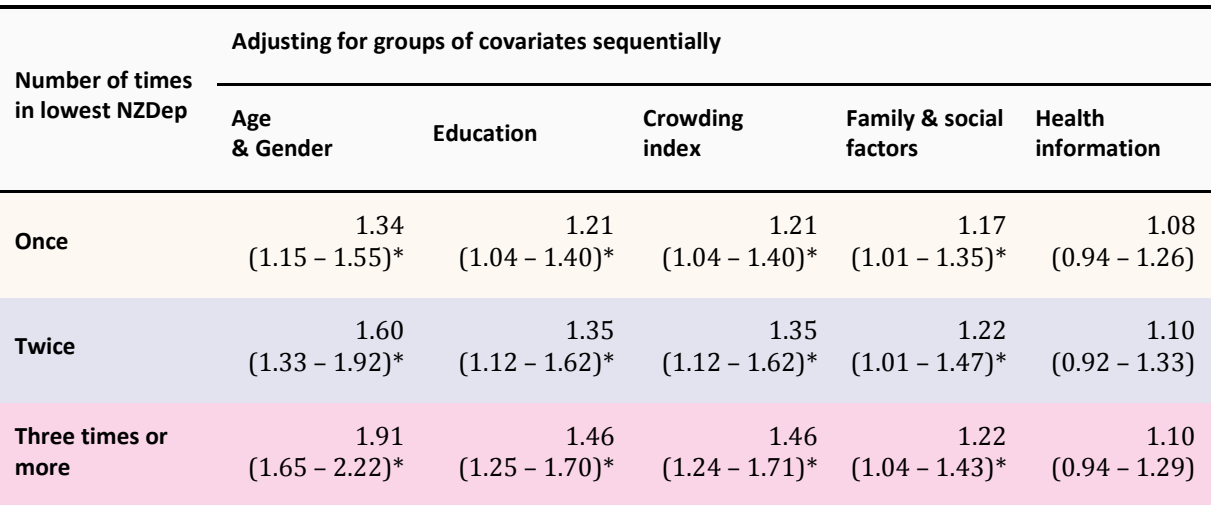

<span id="page-28-0"></span>*Table 5.* Hazard ratios of individuals in individual cohort relative to individuals who were never in lowest NZDep

*\*statistically significant results at the 5% level*

## <span id="page-29-0"></span>4.2 Sibling cohort without fixed effects

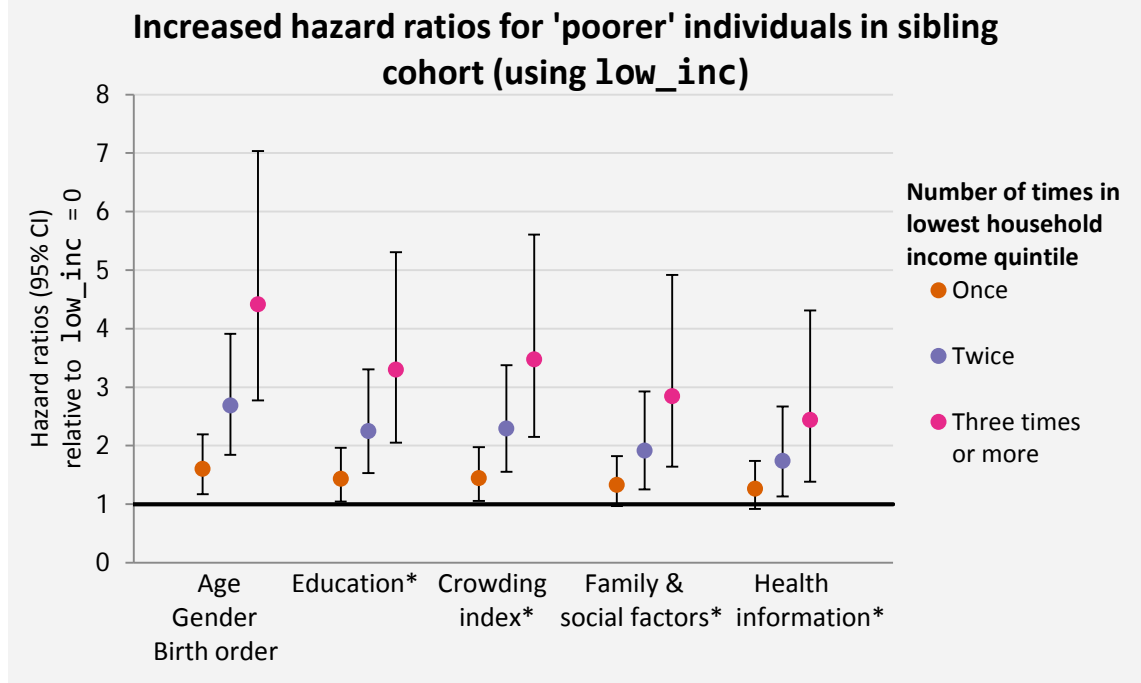

#### Household income quintile

*\*groups of covariates are added sequentially*

<span id="page-29-1"></span>*Figure 12.* Hazard ratios of siblings with robust variance estimation in lowest household income quintile relative to sibling who was never in the lowest household income quintile adjusting for groups of covariates sequentially

For the individuals in the sibling cohort, without taking the familial clustering into account, it is also apparent that the mortality risks for the 'poorer' individual increases as the number of times in lowest household income quintile increases. The results similar to the individual analyses (Figure 9) but with increased standard error and have larger confidence intervals. There are less certainties with these estimates and that is most likely due to smaller sample size of the cohort ( $n =$ 51,267 as opposed to 170,697).

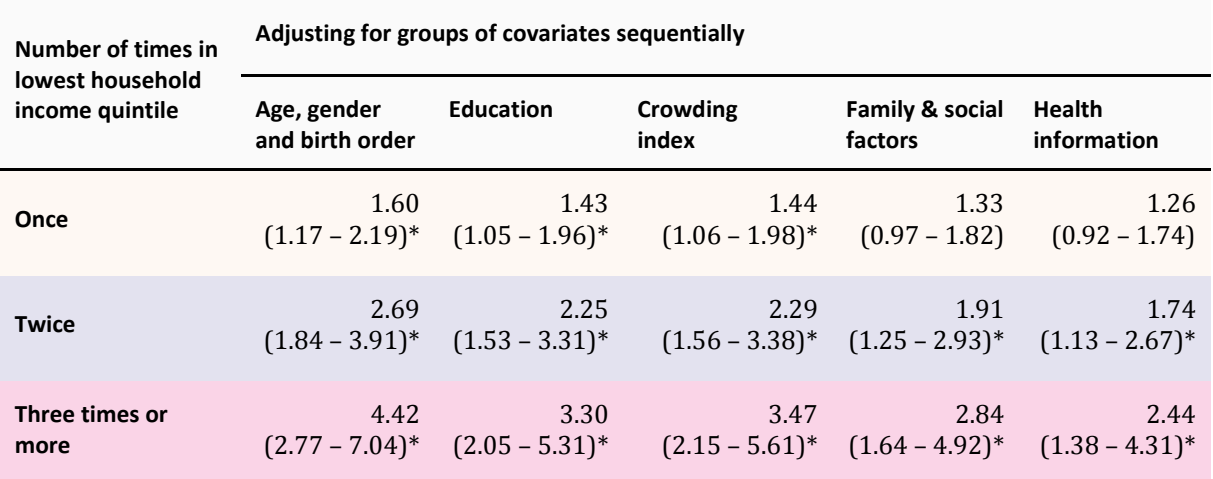

<span id="page-30-0"></span>Table 6. Hazard ratios of individuals in sibling cohort relative to individual who were never in lowest household income quintile

*\*statistically significant results at the 5% level*

Table 6 shows that all estimates are statistically significant at the 5% level (hazard ratio greater than one) except for individuals that were in lowest household income quintile once after controlling for family and social factors (HR: 1.33; 95% CI:  $0.97 - 1.82$ ) and health information subsequently (HR: 1.26; 95% CI: 0.92 – 1.74).

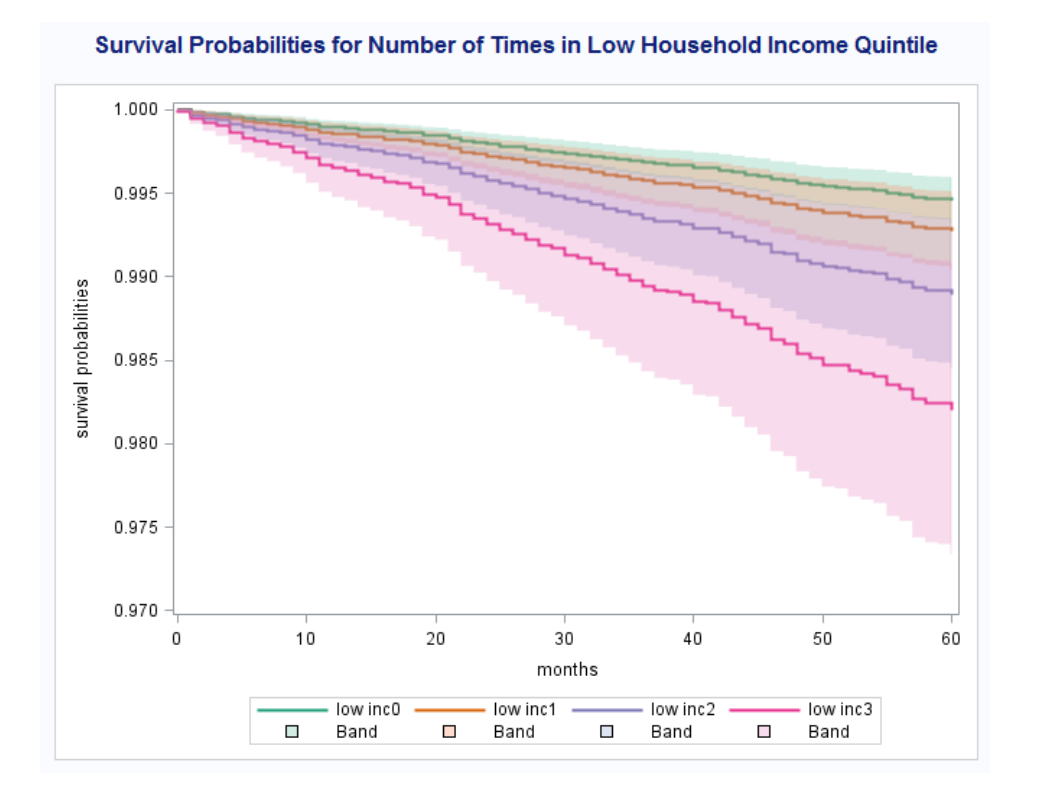

<span id="page-30-1"></span>*Figure 13.* Survival curves of siblings for all categories of low inc and mean values for all other covariates in the model

Figure 13 shows that for an individual in the sibling cohort that was in lowest household income quintile once, twice and three times or more between years 1981–2006, the survival probabilities are approximately 0.994, 0.990 and 0.983 subsequently. That corresponds to about survival rates of 98-99% for all groups of individuals. However there is a huge overlap in the confidence intervals (bands around survival curves) indicating the uncertainties in these estimates.

#### NZDep

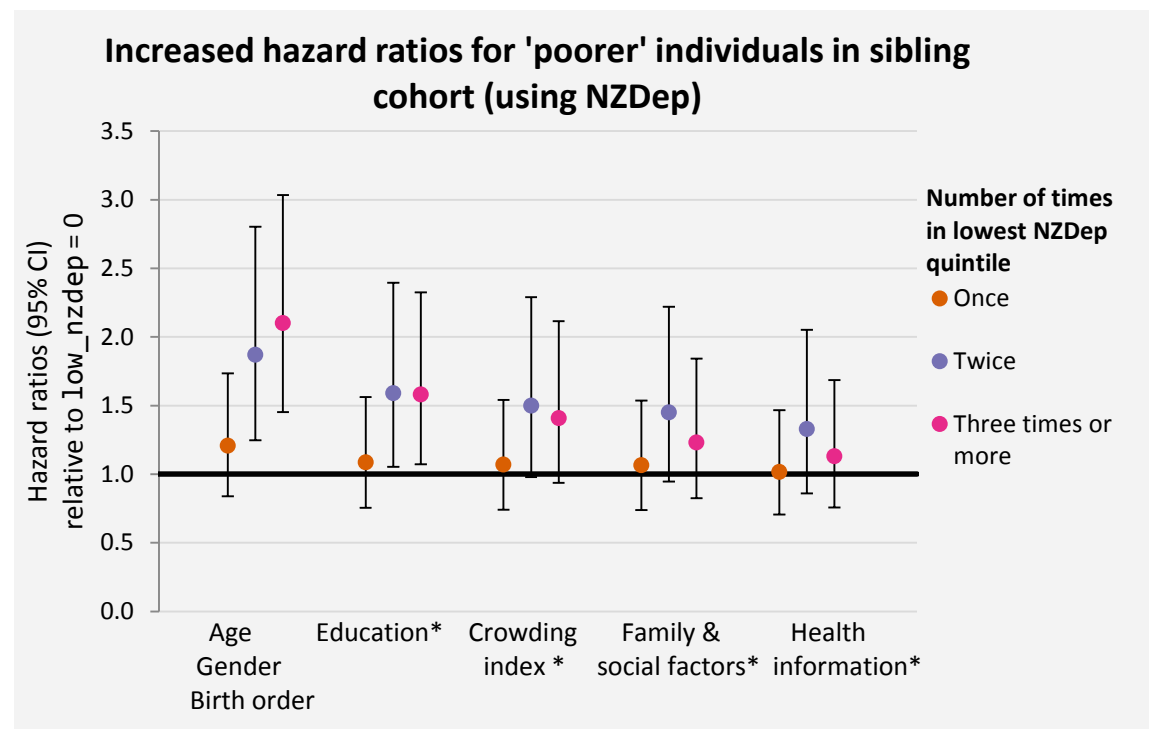

*\*groups of covariates are added sequentially*

<span id="page-31-0"></span>*Figure 14.* Hazard ratios of individuals in the sibling cohort with robust variance estimation in lowest NZDep relative to individuals who were never in lowest household NZDep quintile adjusting for groups of covariates

The hazard ratios of individuals in the sibling cohort with robust variance estimation in lowest NZDep show that only the group of individuals in lowest NZDep twice and three times or more after adjusting for age and gender and education sequentially are significant (HR greater than one).

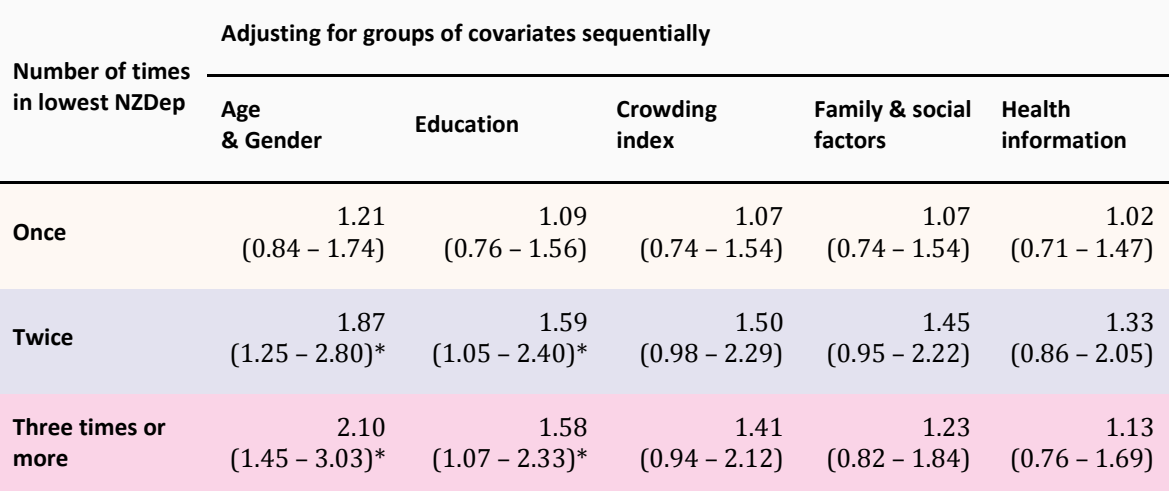

<span id="page-32-0"></span>*Table 7.* Hazard ratios of individuals in individual cohort relative to individual who were never in lowest NZDep

*\*statistically significant results at the 5% level*

The survival curves for individuals using NZDep as the socio-economic measure is similar to Figure 13 and hence are not presented.

## <span id="page-33-0"></span>4.3 Sibling cohort with fixed effects

#### Household income quintile

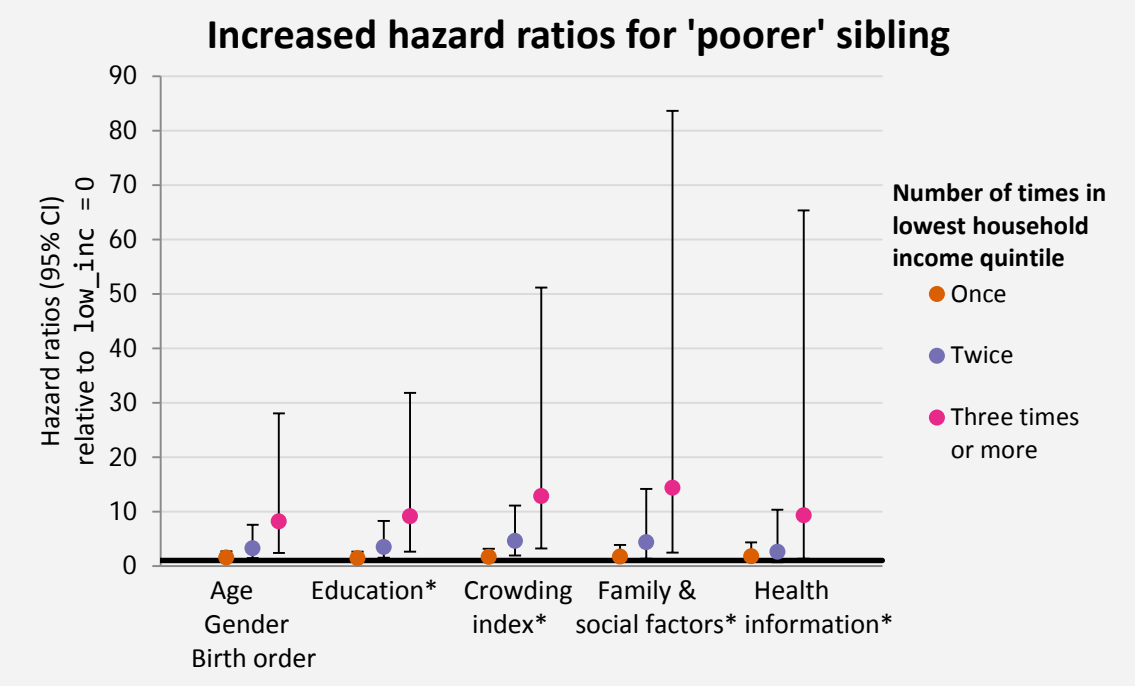

*\*groups of covariates are added sequentially*

<span id="page-33-1"></span>*Figure 15.* Hazard ratios of siblings in lowest household income quintile relative to siblings who were never in lowest household income quintile adjusting for groups of covariates

As the hazard ratios from this model have large confidence intervals, the estimates are plotted on the log-scale for easier visualisation. However, interpretations are done in terms of hazard ratios.

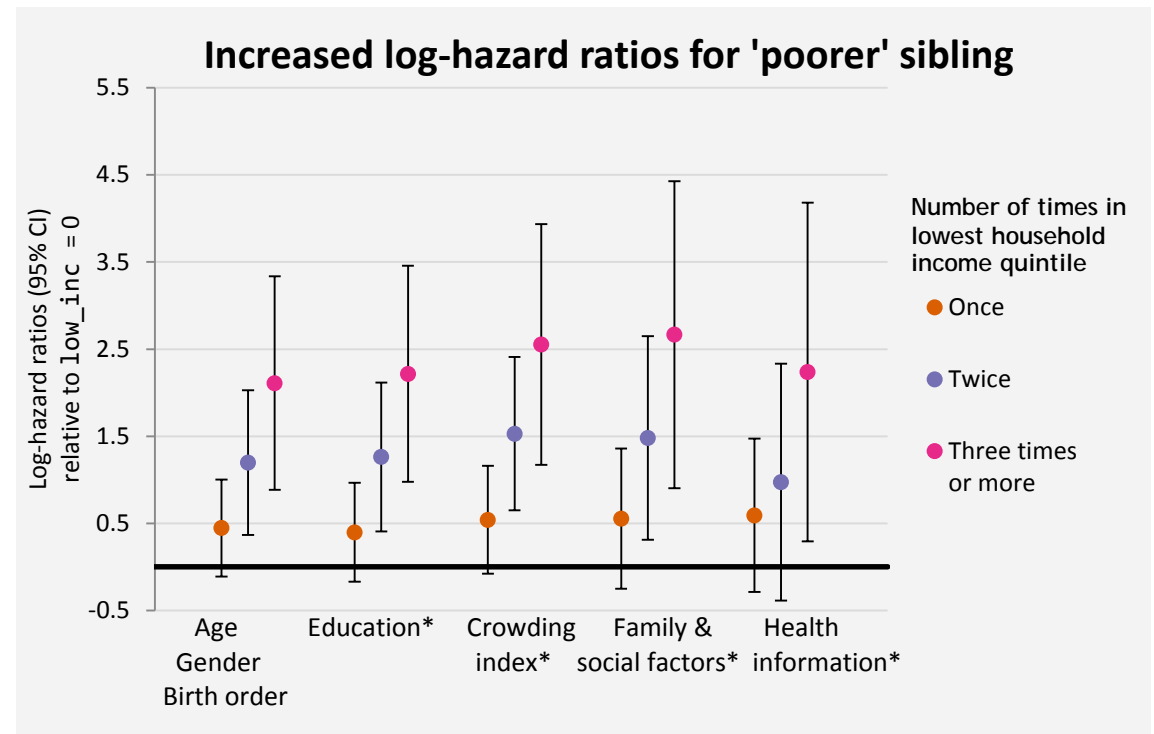

*\*groups of covariates are added sequentially*

<span id="page-34-0"></span>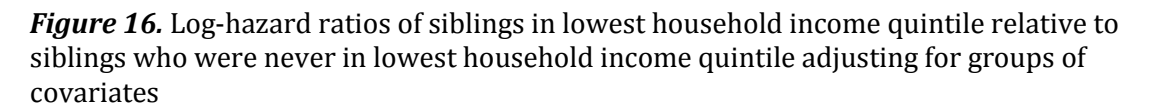

Figure 15 shows the hazard ratios for siblings who were in lowest household income quintile once, twice and three times or more as compared to sibling who were *never* in lowest household income quintile between the years 1981–2006. It is also apparent that the mortality risks for the 'poorer' sibling increases as the number of times in lowest household income quintile increases. However, despite the large sample size ( $n = 51,267$ ), the estimates using the fixed effects method are estimated with large error when a particular covariate differs greatly across families but shows little variation within families (Allison, 2005). This is apparent for the 'Three times or more' group with large quoted confidence intervals (Figure 15).

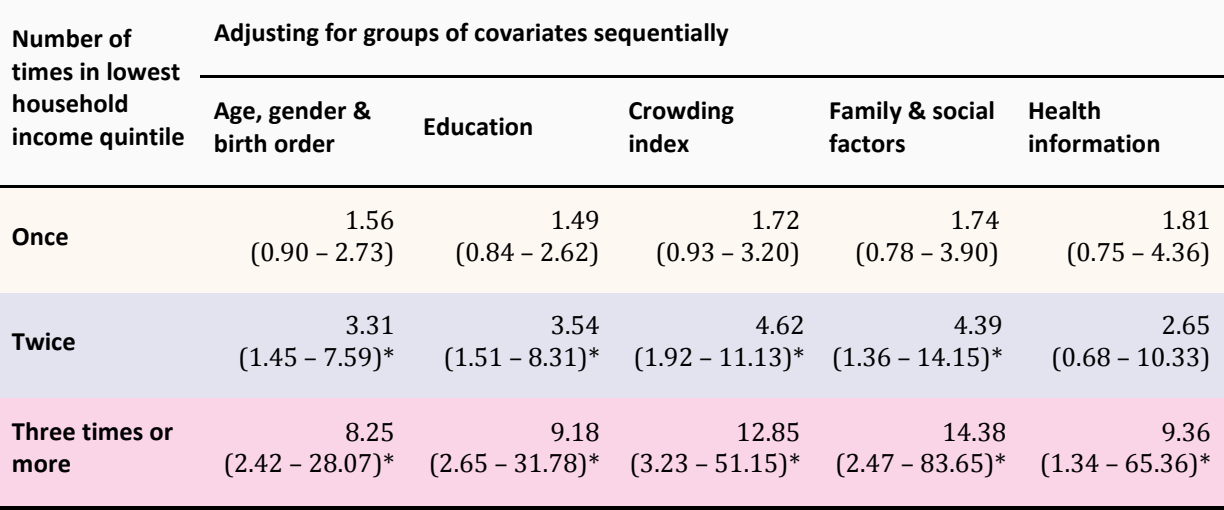

<span id="page-35-0"></span>**Table 8.** Hazard ratios of a sibling relative to sibling who was never in lowest household income quintile

*\*statistically significant results at the 5% level*

On average, for a sibling that was in lowest household income quintile *once* during years 1981–2006:

- There is an increased hazard ratio of 1.56 (95% Confidence Interval (CI): 0.90 – 2.73) compared to sibling who was *never* in lowest household income quintile after adjusting for just age, gender and birth order. The hazard ratio decreases to 1.49 (95% CI: 0.84 – 2.62) after incremental adjustment for highest education attained in 2006; increases to 1.72 (95% CI: 0.93 – 3.20) controlling for crowded households; and increases slightly to 1.74 (95% CI: 0.78 – 3.90) after taking family and social factors into account. Adjusting for health information, the hazard ratio is 1.81 (95% CI: 0.75 – 4.36) compared to sibling that was never in lowest household income quintile.
- These estimates all contain hazard ratio of one in the confidence intervals indicating that the association of mortality risks for siblings being in lowest household income quintile once compared with siblings who were never in lowest household income quintile is not statistically significant at the 5% level.
For a sibling that was in lowest household income quintile *twice* during the years 1981–2006:

- There is an increased hazard ratio of 3.31 (95% CI: 1.45 7.59) compared to a sibling who was *never* in lowest household income quintile after adjusting for age, gender and birth order.
- The hazard ratios are all significant and increases after education status, crowding households and family and social factors have been incrementally taken into account (Hazard Ratio (HR): 3.54, 95% CI: 1.51 – 8.31; HR: 4.62, 95% CI: 1.92 – 11.13; HR: 4 .39, 95% CI: 1.36 – 14.15).
- It is interesting to note that the hazard ratio becomes *insignificant* after adjusting for health information.

Significant results are found for a sibling that was in lowest household income quintile *three times or more* during the years 1981–2006 but are quoted with large confidence intervals indicating the uncertainties in these estimates.

Survival curve is not shown for this series of model as hazard functions using fixed effects are estimated for each family (strata) and is not sensible for interpretation.

#### NZDep

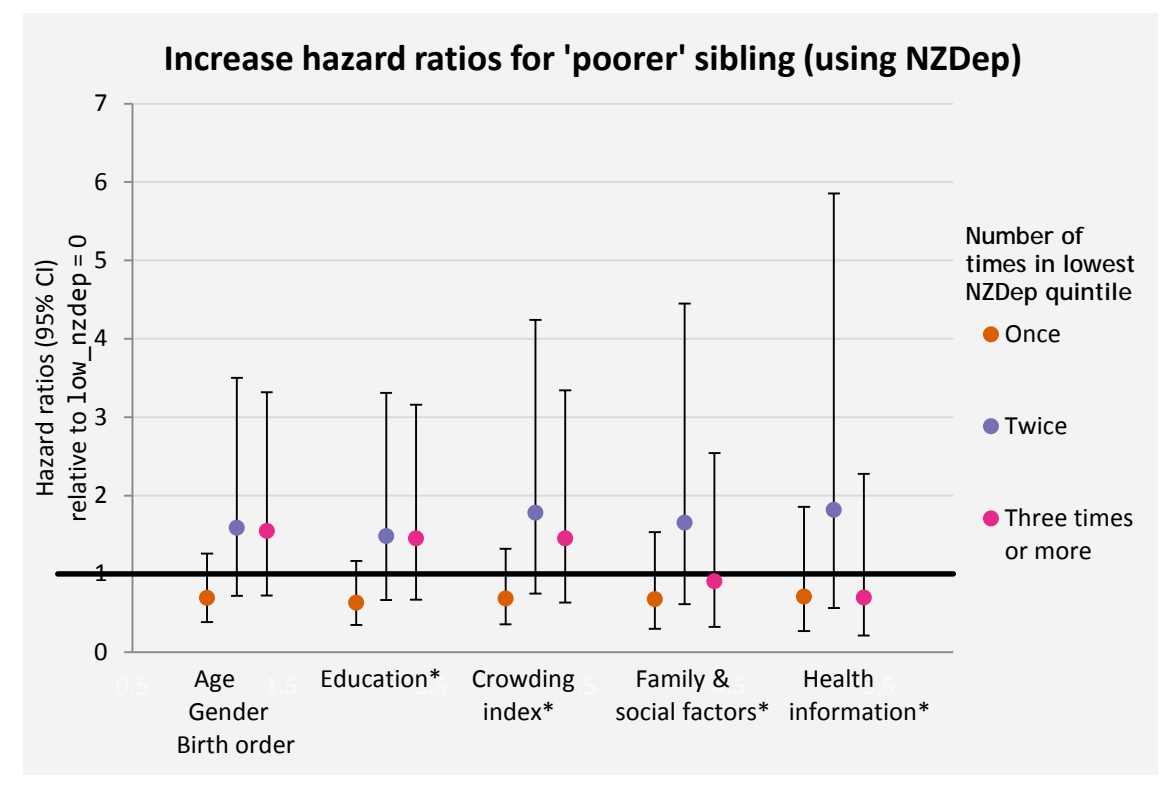

*\*groups of covariates are added sequentially*

*Figure 17.* Hazard ratios of a sibling relative to sibling who was never in lowest NZDep adjusting for groups of covariates sequentially

Figure 17 shows the hazard ratios for siblings who were in lowest NZDep once, twice or three times or more as compared to siblings who were never in lowest NZDep between the years 1981–2006. The plot shows all the 95% confidence intervals for all the estimates contain hazard ratio of one suggesting that there are no significant difference between siblings who were in lowest NZDep *once*, *twice* or *three times or more* compared to siblings who were never in lowest NZDep.

## 4.4 Summaries

The hazard ratios quoted and shown in Section [4.1,](#page-25-0) Section [4.2](#page-29-0) and Section [4.3](#page-33-0) are summarised in the following tables (Table 9 and Table 10). Each row corresponds to the hazard ratios after adjusting for groups of covariates sequentially.

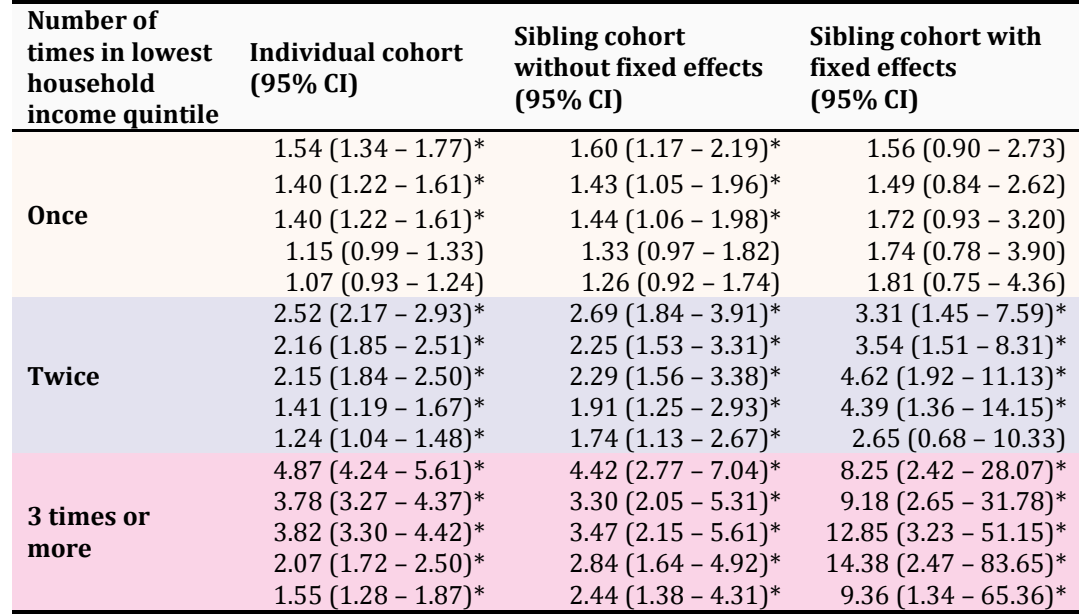

Table 9. Hazard ratios of low inc when compared to sibling/individual who was never in lowest household income quintile from three series of models on two cohorts

*\*statistically significant results at the 5% level*

**Table 10.** Hazard ratios of low nzdep when compared to sibling/individual who was never in lowest NZDep from three series of models on two cohorts

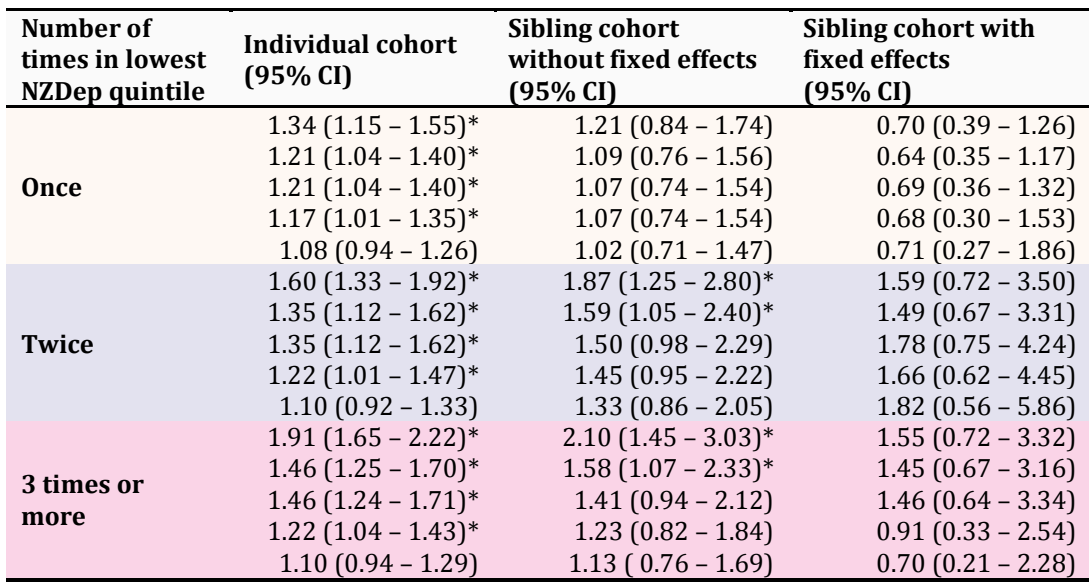

*\*statistically significant results at the 5% level*

### 4.5 Diagnostics

The goodness-of-fit and proportional hazard assumptions for the Cox regression models are examined by plotting the residuals.

Proportional hazards assumptions for our Cox regression model were examined by plotting the scaled Schoenfeld residual for our main SEP predictor (low inc) against months, and the fitted loess smoothing at about zero shows we have no evidence against the assumption (Figure 18). There are four-level of observations in the plot due to the 4-level factor variable of our predictor. The Schoenfeld residuals plot is done in SAS Enterprise Guide 9.1.

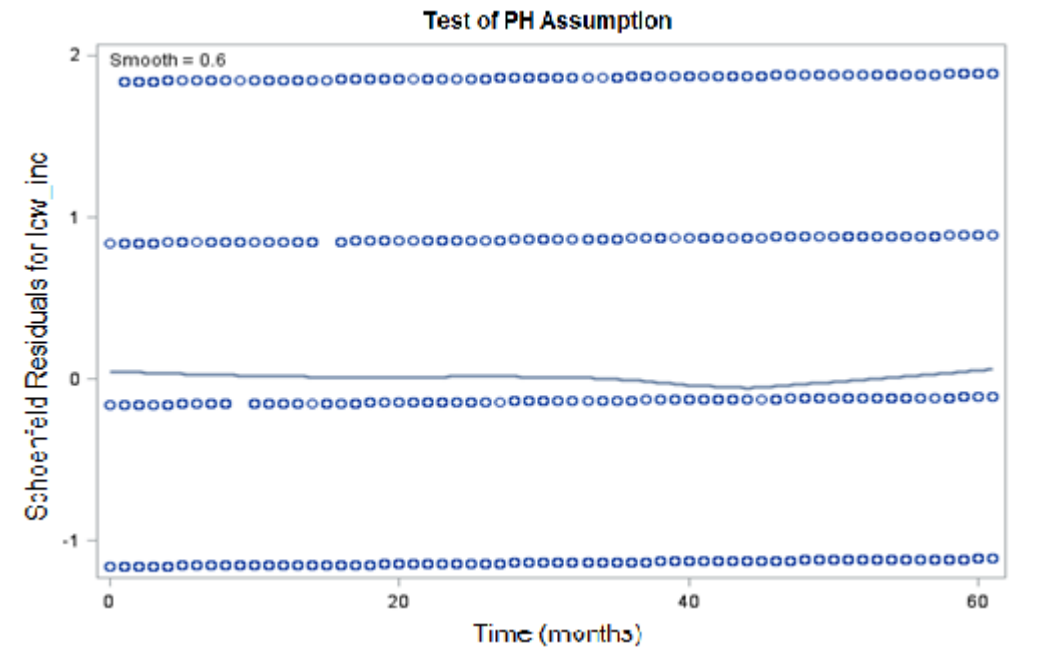

*Figure 18.* Schoenfeld residuals plot for low inc against months with fitted loess

Tests for proportional hazards on all the other variables are included in Appendix C and shows we have no evidence against the proportional hazards assumptions.

Schoenfeld residuals plot for the other two models show similar pattern with fitted loess around zero and are not included.

The goodness-of-fit of the Cox regression are investigated by plotting the deviance residuals against the covariates. The deviance residuals plot (Figure 19) does not show a random scatter about zero as we would expect from a standard residual

plot due to the censored outcomes in our model. However, a loess smoothing was fitted at about zero indicating we have no evidence against the goodness-of-fit of our model. The residuals plots are done in R version 3.2.1 (due to SAS software being able to handle only 5000 observations for residuals plots).

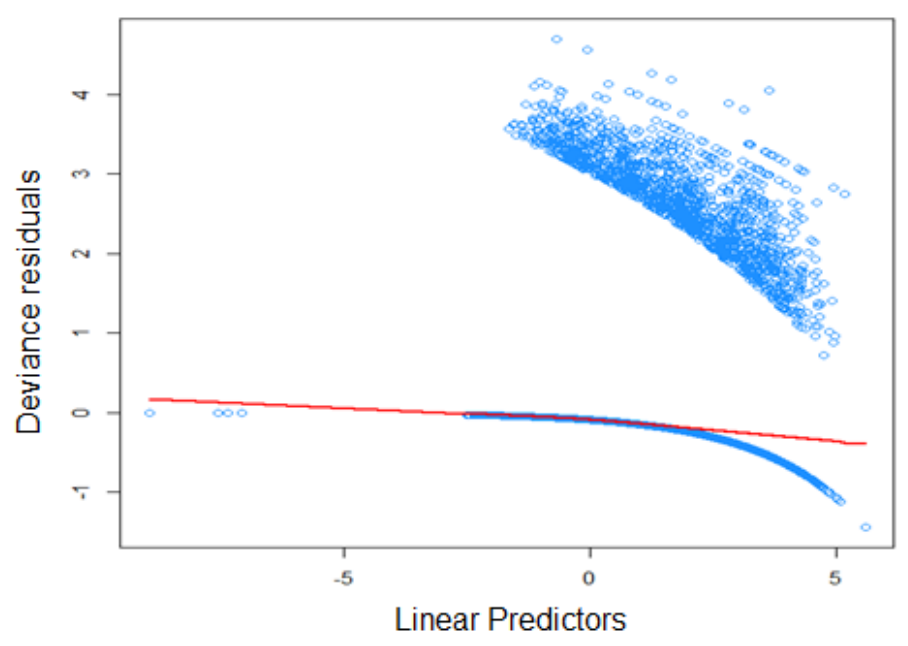

#### **Deviance residuals plot**

Figure 19. Deviance residuals plot against linear predictors included in the model with fitted loess.

The unusual shape in Figure 19 is caused by our censored outcomes with the top cluster corresponding to individuals who are dead and bottom cluster corresponding to individuals who are alive in the records between years 2006– 2011.

The deviance residuals plots for the other two models show similar pattern as above with fitted loess around zero and hence are not included.

## Chapter 5

## **Discussion**

The results generally show that there are increasing mortality risks for individuals that cumulatively have been in lower socio-economic position (in 'poverty') compared to individuals who were never in poverty. This supports results found in other countries (Padyab et al., 2013), that being disadvantaged for a longer period in midlife has a significant negative effect on health. The effects vary between siblings and between two individuals. Using household income quintile as a socioeconomic measure, the results are all significant for a sibling or individual who was in lowest household income quintile *twice or more* compared to a sibling or individual who was *never* in the lowest household income quintile between the years 1981–2006.

For a sibling that was in lowest household income quintile *once*, the results are insignificant compared to an individual that was also in lowest household income quintile *once*. This suggests that the significant results found comparing an individual that was in lowest household income quintile *once* to an individual that was *never* in lowest household income quintile may be confounded by factors like early childhood background.

It is interesting to note that using NZDep as a measure of socio-economic position does not give any significant results when comparing between siblings. The results are only significant for the individual cohort except for when adjusting for all groups of covariates. A possible explanation for this is that NZDep is an area-based socio-economic deprivation measure as opposed to household income which is a more direct measure of individual's SEP.

Although New Zealand is relatively affluent when compared to other countries, these results suggest that being in lower socio-economic position does increase one's mortality risks when compared to someone who was never in 'low' socioeconomic position. These may be because lower socio-economic groups might have restricted access to better medical care, or may be worrying about finances for livelihood causing cognitive stress.

## 5.1 Strengths and limitations

There are several strengths to this study. The availability of the data from the census allows us to conceptually make inferences of the whole population. Although computationally challenging, the longitudinal data source allows us to enhance our understanding of aspects of population change across time. With the large sample size, we are able to achieve statistically robust results.

Cox regression allows us to utilise our time-to-death information and Cox regression with fixed effects allow us to compare mortality risks between siblings. By doing a sibling cohort study, we were able to control for confounders like family background or genetic factors that could not be done otherwise.

However, there are several limitations that come with using census data. We have self-reporting issues and have to rely on information being filled out correctly. When identifying siblings, we depend on the fact that they identify as son or daughter to the occupier, but we cannot be sure if they are half sibling or nonbiological child to the occupier. This may not achieve the use of siblings to control for things like genetic factors.

Moreover, factors like gestational age and birth weights are known to have effects on mortality risk but these factors cannot be included in our analyses due to limitation of the data.

### 5.2 Further work

Socio-economic measures used in this study were chosen based on the life-course variable that was constructed for NZLC (Liu, 2015). More sophisticated variables could be constructed as a better measure of socio-economic position. Jensen's equivalised household income is a better measure of household income as takes household composition into account. This measure of household income was

investigated but was not used due to incomplete information from SNZ resulting in large number of missing values. Hence, the life course variables were used instead.

Increased measuring power will probably be achieved if a longer follow-up period for mortality (e.g. 10-years from 2001-2011) for those linked across five censuses from 1981–2001 is used. That would increase the number of observed mortality outcomes for the cohort. Or alternatively, longer follow-up period could be achieved using more updated information from recent 2013 Census data when it is made available. But due to time constraint, analyses were done only on the 2006– 2011 mortality records for the 1981–2006 linked population. Our cohorts and observed mortality outcomes are still relatively large-sized regardless.

The sibling analysis done in this study uses the fixed effects method which requires the data set to be structured in the '*long*' format where siblings are clustered within family. Alternatively, siblings could be paired with family information discarded; and analyses would be done using the difference scores between siblings as predictors.

## **Bibliography**

- AIHW. (2014). *Mortality inequalities in Australia 2009–2011.* Canberra: AIHW bulletin no. 124. Cat. no. AUS 184.
- Allison, P. D. (2005). *Fixed effects regression methods for longitudinal data using SAS.* SAS Institute.
- Blakely, T., M, T., J, A., Yeh, L.-C., & Huang, K. (2007). *Tracking Disparity: Trends in ethnic and socioeconomic inequalities in mortality, 1981–2004.* Wellington: Ministry of Health.
- Class, Q. A., Rickert, M. E., Lichtenstein, P., & D'Onofrio, B. M. (2014). Birth weight, physical morbidity, and mortality: a population-based sibling-comparison study. *American journal of epidemiology*, 550-558.
- Didham, R., Nissed, K., & Dobson, W. (2014). *Linking censuses: New Zealand longitudinal census 1981-2006.* Statistics New Zealand.
- Donovan, S. J., & Susser, E. (2011). Commentary: advent of sibling designs. *International journal of epidemiology*, 345-349.
- Efron, B. (1977). The Efficiency of Cox's Likelihood Function for Censored Data. *Journal of the American Statistical Association*, 557-565.
- Fawcett, J., Blakely, T., & Atkinson, J. (2002). *Weighting the 81, 86, 91 & 96 censusmortality cohorts to adjust for linkage bias.* Department of Public Health, Wellington School of Medicine and Health Sciences.
- Fox, J. (2002). Cox proportional-hazards regression for survival data. *An R and S-PLUS companion to applied regression*, 1-18.
- Frisell, T., Öberg, S., Kuja-Halkola, R., & Sjölander, A. (2012). Sibling comparison designs: bias from non-shared confounders and measurement error. *Epidemiology*, 713-720.
- Hertz-Picciotto, I., & Rockhill, B. (1997). Validity and efficiency of approximation methods for tied survival times in Cox regression. *Biometrics*, 1151-1156.
- Kuh, D., & Shlomo, Y. B. (2004). *A life course approach to chronic disease epidemiology (No. 2).* Oxford University Press.
- Liu, C. (2015). *Construction of life-course variables for New Zealand Longitudinal Census (NZLC).*
- Madsen, M., Andersen, A. M., Christensen, K., Andersen, P. K., & Osler, M. (2010). Does educational status impact adult mortality in Denmark? A twin approach. *American Journal of Epidemiology*.
- Næss, Ø., Claussen, B., Thelle, D. S., & Smith, G. D. (2004). Cumulative deprivation and cause specific mortality. A census based study of life course influences over three decades. *Journal of epidemiology and community health*, 599 - 603.
- Næss, Ø., Hoff, D. A., Lawlor, D., & Mortensen, L. H. (2012). Education and adult cause-specific mortality—examining the impact of family factors shared by 871 367 Norwegian siblings. *International journal of epidemiology*.
- Padyab, M., Malmberg, G., Norberg, M., & Blomstedt, Y. (2013). Life course socioeconomic position and mortality: A population register-based study from Sweden. *Scandinavian journal of public health*.
- Singal, R. (2015). *Adjusting for linkage bias in the New Zealand Longitudinal census.*
- Statistics New Zealand. (2014). *Linking censuses: New Zealand longitudinal census 1981–2006.* Wellington: Statsitics New Zealand.
- Sudan, M., Kheifets, L. I., Arah, O. A., Divan, H. A., & Olsen, J. (2014). Complexities of sibling analysis when exposures and outcomes change with time and birth order. *Journal of Exposure Science and Environmental Epidemiolog*, 482-488.
- Susser, E., Eide, M. G., & Begg, M. (2010). Invited commentary: the use of sibship studies to detect familial confounding. *American journal of epidemiology*, 537-539.
- Tan, L., Blakely, T. A., Tobias, M., & & Atkinson, J. (2012). Mortality by ethnic group to 2006: is extending census-mortality linkage robust? *New Zealand medical journal*, 62-75.

# **Appendix**

## 7.1 Appendix A

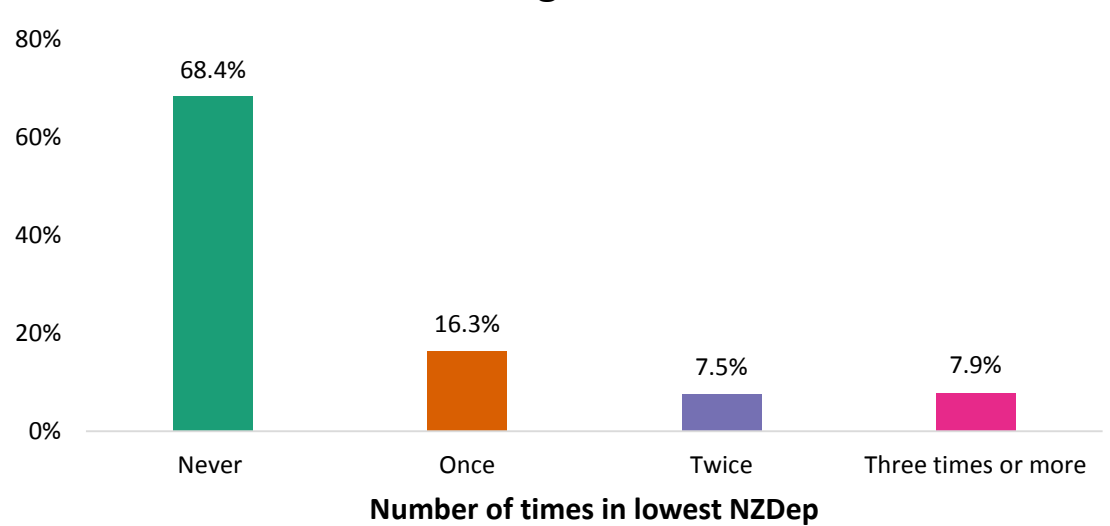

Sibling cohort

Individual cohort

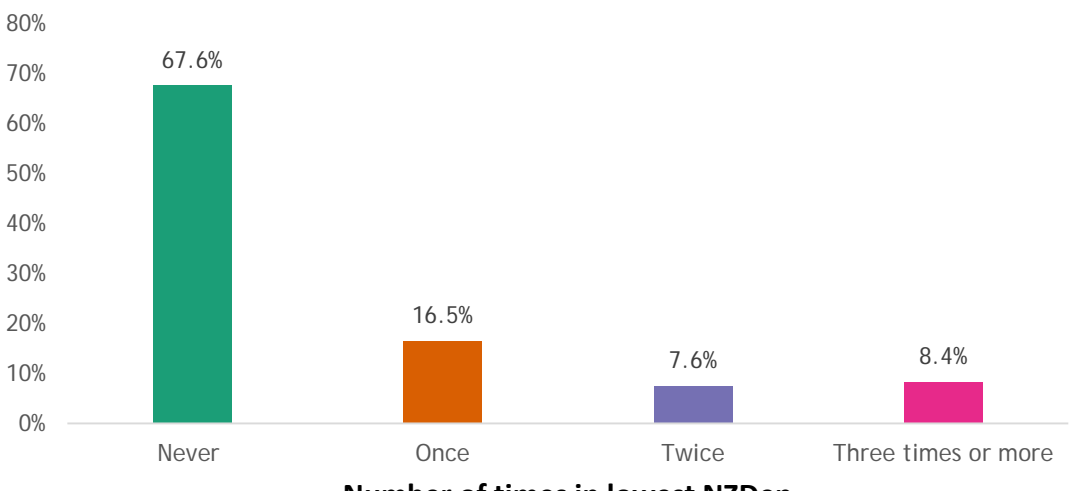

**Number of times in lowest NZDep**

### 7.2 Appendix B

### Model Specification

```
PROC PHREG DATA=fe2;
     WEIGHT=biaswgt;
     CLASS low_inc sex age_5yrs education_06 
            index : live alone : moved in lastyear : partner :
            health_: smoke 06 /ref=FIRST;
     MODEL months*dead(0) = low_inc sex age_5yrs education_06 
            index_: live_alone_: moved_in_lastyear_: partner_: 
            health : smoke 06 /TIES=EFRON;
RUN;
```
Our individual cohort is saved in SAS in the work directory as fe2 and used in the DATA statement. The WEIGHT option specifies that each observation is weighted by the value of biaswgt. The variable biaswgt is the multiplication of the NZLC and NZCMS linkage biases as discussed in Sections [2.2.4.1](#page-17-0) and [2.2.4.2.](#page-18-0) The CLASS statement specifies the classification variables used in our model - our main predictor, number of times in lowest household income quintile and all other variables. The semicolon used in the variables names (e.g. index\_:) is a wildcard expression in SAS that takes any variable that follows the underscore. /ref=FIRST is specified to select the first ordered level in all class variables as reference. Lastly, the MODEL statement specifies months\*dead(**0**) where months is the follow up time - 61 months between year 2006–2011 and dead(**0**) is the status indicator for whether the individual is dead or alive within the  $61$  months. The  $/$ TIES=EFRON is specified as an option in SAS software to use the Efron approximation as opposed to the SAS default that uses the Breslow approximation as it does not do well when the number of ties at a particular time point is a large proportion of the number of cases at risk (Hertz-Picciotto & Rockhill, 1997; Allison, 2005)

### 7.3 Appendix C

Scaled Schoenfeld residuals for all variables in the model<br>rho chisq p

factor**(**low\_inc**)**1 0.030994 1.55e**+**00 0.21241 factor**(**low\_inc**)**2 **-**0.005690 3.64e**-**02 0.84879 factor**(**low\_inc**)**3 **-**0.001823 3.42e**-**03 0.95334 factor**(**age\_5yrs**)**2 0.017455 4.51e**-**01 0.50198 factor**(**age\_5yrs**)**3 0.020886 5.65e**-**01 0.45207 factor**(**age\_5yrs**)**4 **-**0.998847 8.84e**+**00 0.00294 factor**(**age\_5yrs**)**5 **-**0.998852 8.84e**+**00 0.00294 factor**(**Sex**)**2 **-**0.008268 1.04e**-**01 0.74692 factor**(**education\_06**)**1 0.002693 1.06e**-**02 0.91786 factor**(**education\_06**)**2 **-**0.013204 2.78e**-**01 0.59824 factor**(**education\_06**)**3 **-**0.002685 1.26e**-**02 0.91068 factor(education\_06)999 factor**(**index\_86**)**1 **-**0.036801 2.07e**+**00 0.15017 factor**(**index\_86**)**2 **-**0.012540 1.62e**-**01 0.68719 factor**(**index\_86**)**999 **-**0.020854 6.29e**-**01 0.42787 factor**(**index\_91**)**1 0.006422 6.20e**-**02 0.80330 factor**(**index\_91**)**2 0.027855 7.90e**-**01 0.37407 factor**(**index\_91**)**999 0.018280 5.52e**-**01 0.45738 factor**(**index\_96**)**1 0.010148 1.44e**-**01 0.70460 factor**(**index\_96**)**2 **-**0.004695 2.03e**-**02 0.88672 factor**(**index\_96**)**999 **-**0.024761 8.09e**-**01 0.36836 factor**(**index\_01**)**1 **-**0.014660 3.44e**-**01 0.55770 factor**(**index\_01**)**2 0.008815 8.94e**-**02 0.76493 factor**(**index\_01**)**999 **-**0.046015 2.36e**+**00 0.12461 factor**(**index\_06**)**1 **-**0.029261 1.61e**+**00 0.20507 factor**(**index\_06**)**2 **-**0.027974 8.40e**-**01 0.35954 factor**(**index\_06**)**999 0.010970 5.86e**-**02 0.80871 factor**(**live\_alone\_86**)**1 0.001889 2.45e**-**03 0.96051 factor**(**live\_alone\_86**)**999 **-**0.023239 6.20e**-**01 0.43101 factor**(**live\_alone\_91**)**1 **-**0.000432 1.17e**-**04 0.99139 factor**(**live\_alone\_91**)**999 0.009539 3.53e**-**02 0.85094 factor**(**live\_alone\_96**)**1 0.004385 1.54e**-**02 0.90112 factor**(**live\_alone\_96**)**999 **-**0.022796 7.58e**-**01 0.38409 factor**(**live\_alone\_01**)**1 0.021188 4.45e**-**01 0.50496 factor**(**live\_alone\_01**)**999 **-**0.042387 1.40e**+**00 0.23683 factor**(**live\_alone\_06**)**1 **-**0.009678 8.91e**-**02 0.76529 factor**(**live\_alone\_06**)**999 0.015580 1.25e**-**01 0.72359 factor(partner\_81)<sup>1</sup> factor**(**partner\_81**)**999 **-**0.999264 8.85e**+**00 0.00292 factor**(**partner\_86**)**1 **-**0.008496 8.46e**-**02 0.77122  $factor(partner_86)999$ factor**(**partner\_91**)**1 **-**0.040297 2.18e**+**00 0.13997 factor**(**partner\_91**)**999 0.012894 2.50e**-**01 0.61682 factor**(**partner\_96**)**1 0.055039 4.45e**+**00 0.03500 factor**(**partner\_96**)**999 **-**0.018798 3.71e**-**01 0.54271 factor**(**partner\_01**)**1 **-**0.016370 4.38e**-**01 0.50805 factor**(**partner\_01**)**999 0.003780 4.20e**-**03 0.94831 factor**(**partner\_06**)**1 0.004508 3.46e**-**02 0.85253 factor**(**partner\_06**)**999 **-**0.024525 1.59e**-**01 0.69040 factor**(**moved\_in\_lastyear\_86**)**1 **-**0.015606 3.40e**-**01 0.55988 factor**(**moved\_in\_lastyear\_86**)**999 0.037405 1.30e**+**00 0.25475 factor**(**moved\_in\_lastyear\_91**)**1 **-**0.006816 5.65e**-**02 0.81213 factor**(**moved\_in\_lastyear\_91**)**999 0.053210 3.04e**+**00 0.08103 factor**(**moved\_in\_lastyear\_96**)**1 0.029644 1.44e**+**00 0.22989 factor**(**moved\_in\_lastyear\_96**)**999 **-**0.031659 1.14e**+**00 0.28619 factor**(**moved\_in\_lastyear\_01**)**1 0.049482 3.78e**+**00 0.05174 factor**(**moved\_in\_lastyear\_01**)**999 0.051745 1.74e**+**00 0.18732 factor**(**moved\_in\_lastyear\_06**)**1 **-**0.015220 3.72e**-**01 0.54205 factor**(**moved\_in\_lastyear\_06**)**999 **-**0.032656 5.25e**-**01 0.46889 factor**(**health\_96**)**1 **-**0.000477 2.21e**-**04 0.98814 factor**(**health\_96**)**999 0.020918 6.33e**-**01 0.42631 factor**(**health\_01**)**1 0.012820 2.00e**-**01 0.65499 factor**(**health\_01**)**999 0.037852 1.20e**+**00 0.27324 factor**(**health\_06**)**1 **-**0.007659 7.41e**-**02 0.78539 factor**(**health\_06**)**999 **-**0.003032 1.32e**-**02 0.90855

### 7.4 Appendix D

#### Reading in data

```
*****************************************************
      loading libnames where our data is stored
*****************************************************;
LIBNAME aa '\\wprdfs08\DataLab-MA\MAA2014-16 Life-course predictors of 
mortality inequalities\Swen';
LIBNAME sib '\\wprdfs08\DataLab-MA\MAA2014-16 Life-course predictors 
of mortality inequalities\Swen\Sib Project';
LIBNAME cc '\\wprdfs08\DataLab-MA\MAA2014-16 Life-course predictors of 
mortality inequalities\Swen\Saved data set';
LIBNAME data1 '\\wprdfs08\RO-MAA2013-18 Linkage Bias Longitudinal 
Census';
LIBNAME data2 '\\wprdfs08\RO-MAA2013-18 Linkage Bias Longitudinal 
Census\Updated data dec 2013';
LIBNAME created '\\wprdfs08\RO-MAA2013-18 Linkage Bias Longitudinal 
Census\Created data sets';
LIBNAME mort '\\wprdfs08\RO-MAA2013-18 Linkage Bias Longitudinal 
Census\nzcms';
LIBNAME created2 '\\wprdfs08\Datalab-MA\MAA2014-16 Life-course 
predictors of mortality inequalities\Swen\Created for income';
LIBNAME justin '\\wprdfs08\Datalab-MA\MAA2014-16 Life-course 
predictors of mortality inequalities\Justin\Justin Modified Chris 
Scripts\jdata';
LIBNAME eqinc '\\wprdfs08\Datalab-MA\MAA2014-16 Life-course predictors 
of mortality inequalities\Swen\Equivalised income';
*****************************************************
           all individuals from 1981 - 2006
*****************************************************
* all individuals in 1981 census;
DATA individuals; 
SET data1.individual_linkind8681_1981;
RUN;
* individuals from private dwelling;
DATA private;
SET individuals;
IF family_code_81 in ("01", "02", "03", "04", "05");
RUN;
PROC FREQ DATA=individuals; TABLES family_code_81; RUN;
PROC FREQ DATA=private; TABLES family_code_81 ; RUN;
PROC FREQ DATA=individuals nlevels; TABLES ID /noprint; RUN;
PROC FREQ DATA=private nlevels; TABLES ID /noprint; RUN;
* extracting those who can be linked from 1981-2006;
DATA spine;
SET data1.spine dataset;
RUN;
DATA linked8106 (KEEP=ID Link8106);
SET spine;
IF LinkInd0601 = 1;
IF LinkInd0196 = 1;
```

```
IF LinkInd9691 = 1;
IF LinkInd9186 = 1;
IF LinkInd8681 = 1;
Link8106 = 1;
RENAME N=ID;
RUN;
PROC FREQ DATA=linked8106;
TABLES Link8106;
RUN;
PROC SORT data=linked8106; BY ID; RUN;
PROC SORT data=private; BY ID; RUN;
DATA indv8106;
MERGE private linked8106;
BY ID;
IF LinkInd8681 ~=.;
IF Link8106 =1;
RUN;
PROC FREQ DATA=indv8106;
TABLES Link8106;
RUN;
*****************************************************
             individual information
*****************************************************
*** combine all necessary information together
* 1981 - 2006 info, mort info, ethnicity, income variables;
***** 1981 *****;
* extracting variables from 'spine';
DATA spine (KEEP= ID Year_of_birth Sex dwell_nbr_81 dwell_nbr_86 
dwell_nbr_91 dwell_nbr_96 dwell_nbr_01 dwell_nbr_06) ;
SET data1.spine_dataset;
RENAME N=ID;
RUN;
* extracting variables from 'ethnicity_info' for 1981;
DATA eth (KEEP=ID eur06_81 Mao06_81 Pac06_81 Asian06_81 MELAA06_81 
Other06_81 EthNS_81);
SET data1.ethnicity_info;<br>RENAME EthNS81 = EthNS 81
            EthNS81 = EthNS_81N=ID;RUN;
* extracting variables from 'georg_linkspine' for 1981;
DATA mb (KEEP=ID mb_81 CNSmb01 81);SET data1.geogr_linkspine_8681;
      mb_81=URSmb01_81;
RUN;
PROC SORT DATA=indv8106; BY ID; RUN;
PROC SORT DATA=spine; BY ID; RUN;
PROC SORT DATA=eth; BY ID; RUN; 
PROC SORT DATA=mb; BY ID; RUN;
DATA info81;
MERGE indv8106 spine eth mb;
BY ID;
```

```
IF Link8106=1;
RUN;
***** 1986 *****;
* other info;
DATA ind86; 
SET data1.individual_linkind8681_1986;
RUN; 
* meshblock info;
DATA mb86 (KEEP=ID mb_86);
      SET data1.geogr_linkspine_9186;
      mb_86=URSmb01_86;
RUN;
* extracting variables from 'ethnicity_info' for 1986;
DATA eth86 (KEEP=ID eur06_86 Mao06_86 Pac06_86 Asian06_86 MELAA06_86 
Other06 86 EthNS 86);
SET data1.ethnicity_info;<br>RENAME EthNS86 = EthNS 86
           RENAME EthNS86 = EthNS_86
N = TD;RUN;
PROC SORT DATA=info81; BY ID; RUN;
PROC SORT DATA=mb86; BY ID; RUN;
PROC SORT DATA=eth86; BY ID; RUN;
PROC SORT DATA=ind86; BY ID; RUN;
DATA info86;
MERGE info81 ind86 mb86 eth86;
BY ID;
IF Link8106=1;
RUN;
***** 1991 *****;
* other info;
DATA ind91; 
SET data1.individual_linkind9186_1991;
RUN; 
* meshblock info;
DATA mb91 (KEEP=ID mb 91);
      SET data1.geogr_linkspine_9186;
      mb 91=URSmb06 91;
RUN;
* extracting variables from 'ethnicity_info' for 1991;
DATA eth91 (KEEP=ID eur06_91 Mao06_91 Pac06_91 Asian06_91 MELAA06_91 
Other06_91 EthNS_91);
SET data1.ethnicity_info;<br>RENAME EthNS91 = EthNS 91
           RENAME EthNS91 = EthNS_91
N = TD;
RUN;
PROC SORT DATA=info86; BY ID; RUN;
PROC SORT DATA=mb91; BY ID; RUN;
PROC SORT DATA=eth91; BY ID; RUN;
PROC SORT DATA=ind91; BY ID; RUN;
DATA info91;
MERGE info86 ind91 mb91 eth91;
```

```
BY ID;
IF Link8106=1;
RUN;
***** 1996 *****;
* other info;
DATA ind96; 
SET data1.individual_linkind9691_1996;
RUN; 
* meshblock info;
DATA mb96 (KEEP=ID mb_96);
      SET data1.geogr_linkspine_9691;
      mb_96=URSmb06_96;
RUN;
* extracting variables from 'ethnicity_info' for 1996;
DATA eth96 (KEEP=ID eur06_96 Mao06_96 Pac06_96 Asian06_96 MELAA06_96 
Other06 96 EthNS 96);
SET data1.ethnicity_info;<br>RENAME EthNS96 = EthNS96
          EthNS96 = EthNS_96N=TD:
RUN;
PROC SORT DATA=info91; BY ID; RUN;
PROC SORT DATA=ind96; BY ID; RUN;
PROC SORT DATA=mb96; BY ID; RUN;
PROC SORT DATA=eth96; BY ID; RUN;
DATA info96;
MERGE info91 ind96 mb96 eth96;
BY ID;
IF Link8106=1;
RUN;
***** 2001 *****;
* other info;
DATA ind01; 
SET data1.individual linkind0196 2001;
RUN;
* meshblock info;
DATA mb01 (KEEP=ID mb 01);
      SET data1.geogr_linkspine_0196;
      mb01=URSmb06 01;
RUN;
* extracting variables from 'ethnicity_info' for 2001;
DATA eth01 (KEEP=ID eur06_01 Mao06_01 Pac06_01 Asian06_01 MELAA06_01 
Other06_01 EthNS_01);
SET data1.ethnicity_info;<br>RENAME EthNS01 = EthNS 01
           RENAME EthNS01 = EthNS_01
N=TD:
RUN;
PROC SORT DATA=info96; BY ID; RUN;
PROC SORT DATA=mb01; BY ID; RUN;
PROC SORT DATA=eth01; BY ID; RUN;
PROC SORT DATA=ind01; BY ID; RUN;
DATA info01;
```

```
MERGE info96 ind01 mb01 eth01;
BY ID;
IF Link8106=1;
RUN;
***** 2006 *****;
* other info;
DATA ind06; 
SET data1.individual_linkind0601_2006;
RENAME N=ID;
RUN; 
* meshblock info;
DATA mb06 (KEEP=ID mb 06);
      SET data1.geogr_linkspine_0601;
      mb06=URSmb06 06;
RUN;
* extracting variables from 'ethnicity_info' for 2006;
DATA eth06 (KEEP=ID eur06_06 Mao06_06 Pac06_06 Asian06_06 MELAA06_06 
Other06_06 EthNS_06);
SET data1.ethnicity_info;<br>RENAME EthNS06 = EthNS06
          EthNS06 = EthNS_06N=TD:
RUN;
PROC SORT DATA=info01; BY ID; RUN;
PROC SORT DATA=ind06; BY ID; RUN;
PROC SORT DATA=mb06; BY ID; RUN;
PROC SORT DATA=eth06; BY ID; RUN;
* merging '06 info to all previous years' info;
* dropping EthNS_: variables as have problem merging later);
DATA info06 (DROP=EthNS_:);
MERGE info01 ind06 mb06 eth06;
BY ID;
IF Link8106=1;
RUN;
*****************************************************
           life course variables
*****************************************************
* adding Chris' life course variables to our dataset;
DATA lcvar;
SET created.census all final;
KEEP ID low inc quintile numtimes low nzdep numtimes
low nzsei numtimes fare numtimes;
RUN;
***** 1981 *****;
DATA z81;
SET created.census1981_final;
KEEP ID NZDEP_81 EurOther_81--acc_81 welfare_81--moved_in_5years_81 
nz_born_81--smoke_81 health_81--overall_dsb_81 tenure_81--phone_81 
religion none 81--religion residual 81 Ethnicity 81--NZSEI 81;
RUN;
***** 1986 *****;
DATA z86;
SET created.census1986_final;
```

```
KEEP ID NZDEP_86 EurOther_86--acc_86 welfare_86--moved_in_5years_86 
nz born 86--smoke 86 health 86--overall dsb 86 tenure 86--phone 86
religion_none_86--religion_residual_86 Ethnicity_86--NZSEI_86;
RUN;
***** 1991 *****;
DATA z91;
SET created.census1991_final;
KEEP ID NZDEP_91 EurOther_91--acc_91 welfare_91--moved_in_5years_91 
nz_born_91--smoke_91 health_91--overall_dsb_91 tenure_91--phone_91 
religion_none_91--religion_residual_91 Ethnicity_91--NZSEI_91;
RUN;
***** 1996 *****;
DATA z96;
SET created.census1996 final;
KEEP ID NZDEP_96 EurOther_96--acc_96 welfare_96--moved_in_5years_96 
nz_born_96--smoke_96 health_96--overall_dsb_96 tenure_96--phone_96 
religion none 96--religion residual 96 Ethnicity 96--NZSEI 96;
RUN;
***** 2001 *****;
DATA z01;
SET created.census2001_final;
KEEP ID NZDEP_01 EurOther_01--acc_01 welfare_01--moved_in_5years_01 
nz_born_01--smoke_01 health_01--overall_dsb_01 tenure_01--phone_01 
religion_none_01--religion_residual_01 Ethnicity_01--NZSEI_01;
RUN;
***** 2006 *****;
DATA z06;
SET created.census2006_final;
KEEP ID NZDEP_06 EurOther_06--acc_06 welfare_06--moved_in_5years_06 
nz_born_06--smoke_06 health_06--overall_dsb_06 tenure_06--phone_06 
religion_none_06--religion_residual_06 Ethnicity_06--NZSEI_06;
RUN;
PROC SORT DATA=info06; BY ID; RUN;
PROC SORT DATA=lcvar; BY ID; RUN;
PROC SORT DATA=z81; BY ID; RUN;
PROC SORT DATA=z86; BY ID; RUN;
PROC SORT DATA=z91; BY ID; RUN;
PROC SORT DATA=z96; BY ID; RUN;
PROC SORT DATA=z01; BY ID; RUN;
PROC SORT DATA=z06; BY ID; RUN;
* merging NZLC info and Chris' variables together;
DATA allvar;
MERGE info06 lcvar z81 z86 z91 z96 z01 z06;
BY ID;
IF Link8106=1;
RUN;
**************************
* indv from private dwellings;
* hard-coding the variables;
DATA sib.indvinfo;
SET allvar;
RUN;
```

```
DATA allvar;
```

```
SET sib.indvinfo;
RUN;
************************
*****************************************************
           mortality info
*****************************************************
* FULL INDV;
* merging mortality info to individuals
* only using ID from indvID to merge all mort info together first;
DATA indvID;
SET sib.indvinfo;
KEEP ID Link8106;
RUN;
***** mortality info for 1996 - 2006*****;
* 1991 doesn't have enough information and we don't need it anyway;
DATA a06; SET mort.nzlc0601_nzcms06_link; RUN;
DATA a01; SET mort.nzlc0196_nzcms01_link; RUN;
DATA a96; SET mort.nzlc9691_nzcms96_link; RUN;
DATA b06; SET mort.nzcms_lcs_2006; RUN;
DATA b01; SET mort.nzcms_lcs_2001; RUN;
DATA b96; SET mort.nzcms_lcs_1996; RUN;
* 2006 mort info;
* merging '06 mort records with 0601 IDs;
PROC SORT DATA=a06; BY ID_CTMort; RUN; 
PROC SORT DATA=b06; BY ID_CTMort; RUN; 
DATA c06 (DROP=N);
MERGE a06 b06;
BY ID_CTMort; 
ID=N;
IF ID ~= .;
RUN; 
PROC SORT DATA=indvID; BY ID; RUN; 
PROC SORT DATA=c06; BY ID; RUN; 
* merging mort info onto sibID;
DATA death06;
MERGE indvID c06;
BY ID;
IF Link8106=1;
RENAME ICD Gp = ICD Gp 06
ICD_Gp_Lab = ICD_Gp_Lab_06
AgeC_mths = AgeC_mths_06
AgeC_mths_Lab = AgeC_mths_Lab_06
AgeD_mths = AgeD_mths_06
AgeD_mths_Lab = AgeD_mths_Lab_06 
W_AgEthAdj = W_AgEthAdj_06
Link=Link_06;
RUN;
* 2001 mort info;
* merging '01 mort records with 0601 IDs;
PROC SORT DATA=a01; BY ID_Cohort; RUN; 
PROC SORT DATA=b01; BY ID_Cohort; RUN;
```

```
DATA c01 (DROP=N ID_Dwell);
```

```
MERGE a01 b01;
BY ID Cohort;
ID=N;
IF ID ~= .;
RUN; 
PROC SORT DATA=c01; BY ID; RUN;
PROC SORT DATA=death06; BY ID; RUN;
DATA death01;
MERGE death06 c01;
BY ID;
IF Link8106=1;
RENAME ICD_Gp = ICD_Gp_01
ICD_Gp_Lab = ICD_Gp_Lab_01
AgeC_mths = AgeC_mths_01
AgeC_mths_Lab = AgeC_mths_Lab_01
AgeD mths = AgeD mths 01AgeD mths Lab = AgeD mths Lab 01W_AgEthAdj = W_AgEthAdj_01
Link=Link_01;
RUN;
* 1996 mort info;
* merging '96 mort records with 0601 IDs;
PROC SORT data=a96; by ID_Cohort; run;
PROC SORT data=b96; by ID_Cohort; run; 
DATA c96 (DROP=N);
MERGE a96 b96;
BY ID_Cohort; 
ID=N;
IF ID ~= .;
RUN;
PROC SORT DATA=c96; BY ID; RUN;
PROC SORT DATA=death01; BY ID; RUN;
DATA death96;
MERGE death01 c96;
BY ID;
IF Link8106=1;
RENAME ICD_Gp = ICD_Gp_96
ICD_Gp_Lab = ICD_Gp_Lab_96
AgeC mths = AgeC mths 96AgeC mths Lab = AgeC mths Lab 96AgeD mths = AgeD mths 96AgeD_mths_Lab = AgeD_mths_Lab_96 
CauseDeath = CauseDeath_96
CauseDeath_Lab = CauseDeath_Lab_96
W_AgEthAdj = W_AgEthAdj_96
Link=Link_96;
RUN;
* saving mort information for all years;
DATA sib.mortinfo;
SET death96;
BY ID;
RUN;
```

```
*****************************************************
   merging indv info, mort info, bias wgts together
*****************************************************;
* bias weights;
DATA biaswgt (KEEP=ID biaswgt);
SET justin.confounders_16th_attempt_6;
RENAME w8106 = biaswgt;
RUN;
DATA biasID (KEEP=ID S1);
SET sib.allinfo;
S1 = 1;
RUN;
PROC SORT DATA=biaswgt; BY ID; RUN;
PROC SORT DATA=biasID; BY ID; RUN;
DATA indvbias;
MERGE biasID biaswgt;
BY ID;
IF S1=1;
RUN;
* hard coding bias weights;
DATA sib.indvBias (DROP=S1);
SET indvbias;
RUN;
*****************************************************
      importing updated crowding index
*****************************************************;
* 2006;
DATA index06;
SET DATA2.crowding_index_2006;
RENAME N = ID;
RUN;
* 2001;
DATA index01;
SET DATA2.crowding_index_2001;
RENAME N = ID;
RUN;
* 1996;
DATA index96;
SET DATA2.crowding index 1996;
RENAME N = TD;
RUN;
* 1991;
DATA index91;
SET DATA2.crowding_index_1991;
RENAME N = ID;
RUN;
* 1986;
DATA index86;
SET DATA2.crowding_index_1986;
RENAME N = ID;
RUN;
```

```
* merging data together;
PROC SORT DATA=index86; BY ID; RUN;
PROC SORT DATA=index91; BY ID; RUN;
PROC SORT DATA=index96; BY ID; RUN;
PROC SORT DATA=index01; BY ID; RUN;
PROC SORT DATA=index06; BY ID; RUN;
********************
* full indv;
DATA indvinfo1 (KEEP=ID S1 DROP=index_:);
SET sib.indvinfo;
S1=1;
RUN;
PROC SORT DATA=indvinfo1; BY ID; RUN;
DATA index1;
MERGE indvinfo1 (in=indata) index86 index91 index96 index01 index06;
BY ID; 
IF S1=1;
RUN;
DATA index2;
MERGE index1 index91;
BY ID;
IF S1=1;
RUN;
* checks;
PROC FREQ DATA=index86; TABLES crowding_index_86 /missing; RUN;
PROC FREQ DATA=index91; TABLES crowding_index_91 /missing; RUN;
PROC FREQ DATA=index2; TABLES crowding_index_: /missing; RUN;
* renaming the variables;
DATA index2;
SET index1;
IF crowding_index_86 = 'Unknown' THEN index_86 = 999;
IF crowding_index_86 = . THEN index_86 = 999;
IF crowding_index_86 in ('01 Severely Crowded', '02 Crowded') THEN
index_86 = 2;
IF crowding_index_86 = '03 No extra bedrooms requi' THEN index_86 = 1;
IF crowding_index_86 in ('04 One Bedroom Spare', '05 Two or more 
bedrooms sp') THEN index_86 = 0;
IF crowding_index_91 = 'Unknown' THEN index_91 = 999;
IF crowding_index_91 = . THEN index_91 = 999;
IF crowding index 91 in ('01 Crowded', '02 Severely Crowded') THEN
index_91 = 2;
IF crowding_index_91 = '03 No Extra Bedrooms Requi' THEN index_91 = 1;
IF crowding_index_91 in ('04 One Bedroom Spare', '05 Two or more 
Bedrooms Sp') THEN index_91 = 0;
IF crowding_index_96 = . THEN index_96 = 999;
IF crowding_index_96 = 'Unknown' THEN index_96 = 999;
IF crowding index 96 in ('01 Crowded', '02 severely crowded') THEN
index_96 = 2;
IF crowding_index_96 = '03 No Extra Bedrooms Requi' THEN index_96 = 1;
IF crowding_index_96 in ('04 One Bedroom Spare', '05 Two or more 
Bedrooms Sp') THEN index_96 = 0;
IF crowding_index_01 = . THEN index_01 = 999;
```

```
51
```

```
IF crowding_index_01 = 'Unknown' THEN index_01 = 999;
IF crowding index 01 in ('01 Crowded', '02 severely crowded') THEN
index_01 = 2;
IF crowding_index_01 = '03 No Extra Bedrooms Requi' THEN index_01 = 1;
IF crowding_index_01 in ('04 One Bedroom Spare', '05 Two or more 
Bedrooms Sp') THEN index_01 = 0;
IF crowding_index_06 in ( . , 99) THEN index_06 = 999;
IF crowding_index_06 in ('01 2+ bedrooms needed', '02 1 bedroom 
needed') THEN index_06 = 2;
IF crowding_index_06 = '03 No extra beds needed' THEN index_06 = 1;
IF crowding_index_06 in ('04 1 bedroom spare', '05 2+ bedrooms spare') 
THEN index_06 = 0;
RUN;
* checks;
PROC FREQ DATA=index1; tables crowding_index_: /missing; RUN;
PROC FREQ DATA=index2; tables index_: /missing; RUN;
* full indv;
* hard coding;
DATA sib.indvCrowdIndex;
SET index2;
RUN;
* merging all info together;
PROC SORT DATA=sib.indvinfo; BY ID; RUN;
PROC SORT DATA=sib.mortinfo; BY ID; RUN;
PROC SORT DATA=sib.indvBias; BY ID; RUN;
PROC SORT DATA=sib.mortinfo; BY ID; RUN;
PROC SORT DATA=sib.indvCrowdIndex; BY ID; RUN;
DATA sib.indvAll;
MERGE sib.indvinfo sib.mortinfo sib.indvBias sib.mortinfo 
sib.indvCrowdIndex;
BY ID;
RUN;
********************;
DATA test;
SET sib.indvAll;
RUN;
PROC CORR DATA=test;
VAR low inc quintile numtimes low nzdep numtimes low nzsei numtimes
fare numtimes link;
RUN;
PROC LOGISTIC data=test;
MODEL link_06 (ref='0')= low_inc_quintile_numtimes;
RUN;
PROC LOGISTIC data=test;
MODEL link_06 (ref='0') = low_nzdep_numtimes;RUN;
*****************************************************
recoding variables for more sensible interpretation
                              *****************************************************;
DATA rc1 (DROP= index_81 live_alone_81 moved_in_lastyear_81 
disability_81
```

```
disability_86 disability_91 smoke_86 smoke_91 smoke_01 overall_dsb_81 
overall_dsb_86
overall_dsb_91 health_81 health_86 health_91);
SET sib.allindvAll;
RENAME low_inc_quintile_numtimes = low_inc
low_nzdep_numtimes = low_nzdep
low_nzsei_numtimes = low_nzsei
fare_numtimes = low_fare;
RUN;
* check if variables are coded properly;
PROC FREQ DATA=rc1; TABLES low_: index_: age_5yrs sex education_: 
live_alone_: moved_in_lastyear_: partner_: health_: smoke_:; RUN;
* recoding variables;
DATA rc2;
SET rc1;
IF Communicating socialising 96 = '2' THEN
communicating_socialising_96 = 1;
IF Communicating_socialising_96 = '9' THEN
Communicating_socialising_96 = 0;
avg_eth_density = (sum(Ethnic_density_01, Ethnic_density_06, 
Ethnic_density_81, Ethnic_density_86, Ethnic_density_91, 
Ethnic_density_96))/6;
IF education_06 = 9 THEN education_06 = .;
IF Everyday_Activities_96='9' THEN Everyday_Activities_96 =0;
IF internet_01 in (2,8,9) THEN internet_01= .;
IF internet_06 in (2,8,9) THEN internet_06= .;
IF job_ind_code_06 = 2 THEN job_ind_code_06 = 0;
IF live_alone_86 = 9 THEN live_alone_86 = .;
IF live_alone_91 = 9 THEN live_alone_91 = .;
IF live_alone_96 = 9 THEN live_alone_96 = .;
IF live_alone_01 = 9 THEN live_alone_01 = .;
IF live alone 06 = 9 THEN live alone 06 = .;
IF Long_Term_Disability_96 = 2 THEN Long_Term_Disability_96 = 0;
IF motor 81 in (7,9) then motor 81 = .;
IF motor_86 in (2,7,8,9) then motor_86 = .;
IF motor_91 in (2,7,8,9) then motor_91 = .;
IF motor_96 in (2,8,9) then motor_96 = .;
IF motor 01 in (2,8,9) then motor 01 = .;
IF motor_06 in (2,8,9) then motor_06 = .;
IF partner_81 in (0,1,2) THEN partner_81 = 0;
IF partner_81 = 3 THEN partner_81 = 1;
IF partner_86 in (0,1,2) THEN partner_86 = 0;
IF partner_86 = 3 THEN partner_86 = 1;
IF partner_86 = 9 THEN partner_86 = 999;
IF partner_91 in (0,1,2) THEN partner_91 = 0;
IF partner_91 = 3 THEN partner_91 = 1;
IF partner_91 = 9 THEN partner_91 = 999;
IF partner_96 in (0,1,2) THEN partner_96 = 0;
IF partner_96 = 3 THEN partner_96 = 1;
IF partner_96 = 9 THEN partner_96 = 999;
```

```
IF partner_01 in (0,1,2) THEN partner_01 = 0;
IF partner_01 = 3 THEN partner_01 = 1;
IF partner_01 = 9 THEN partner_01 = 999;
IF partner_06 in (0,1,2) THEN partner_06 = 0; 
IF partner_06 = 3 THEN partner_06 = 1;
IF partner_06 = 9 THEN partner_06 = 999;
IF phone_81 = 9 THEN phone_81 = \cdot;
IF phone_96 in (2,8,9) THEN phone_96 = .;
IF phone_01 in (2,8,9) THEN phone_01 = .;
IF phone_06 in (2,8,9) THEN phone_06 = .;
IF smoking_status_code_06 = 3 THEN ever_smoke_reg = 0;
IF smoking status code 06 in (1,2) THEN ever smoke reg = 1;
IF smoking_status_code_06 in (7,9) THEN ever_smoke_reg = .;
IF tenure_81 = 9 THEN tenure_81 = .;
IF tenure_86 in (8,9) THEN tenure_86 = .;
IF tenure_91 in (8,9) THEN tenure_91 = .;
IF tenure_96 in (8,9) THEN tenure_96 = .;
IF tenure_01 in (8,9) THEN tenure_01 = .;
IF tenure 06 in (8,9) THEN tenure 06 = .;
IF means_travel_work_81 in (8, 9, 10) THEN travel_work_81 = 1;
IF means_travel_work_81 in (2, 3, 4, 7) THEN travel_work_81 = 2;
IF means_travel_work_81 in (0, 1) THEN travel_work_81 = 3;
IF means_travel_work_81 in (5, 6) THEN travel_work_81 = 4;
IF means_travel_work_81 in (10) THEN travel_work_81 = 9;
if means_travel_work_86 in ('10') then travel_work_86 = 1;
if means_travel_work_86 in ('03','04','05','07','09') then
travel work 86 = 2;
if means_travel_work_86 in ('01','02') then travel_work_86 = 3;
if means_travel_work_86 in ('06','08') then travel_work_86 = 4;
if means_travel_work_86 in ('99') then travel_work_86 = 9;
if means_of_travel_to_work_91 in (1,10) then travel_work_91 = 1;
if means_of_travel_to_work_91 in (2,3,4,7,11) then travel_work_91 = 2;
if means_of_travel_to_work_91 in (5,6) then travel_work_91 = 3;
if means_of_travel_to_work_91 in (8,9) then travel_work_91 = 4;
if means_of_travel_to_work_91 in (99) then travel_work_91 = 9;
if Means of Travel to Work 96 in ('01','02','PP') then travel work 96
= 1;
if Means of Travel to Work 96 in
('05','06','07','08','11','12','13','14','15') then travel_work_96 = 2;
if Means_of_Travel_to_Work_96 in ('03','04') then travel_work_96 = 3;
if Means of Travel to Work 96 in ('09','10') then travel work 96 = 4;
if Means_of_Travel_to_Work_96 in ('99') then travel_work_96 = 9;
if travel_work_code_01 in (1,2) then travel_work_01 = 0; 
if travel_work_code_01 in (3,4,5,8) then travel_work_01 = 1; 
if travel_work_code_01 in (6,7,15) then travel_work_01 = 2; 
if travel_work_code_01 in (9,10) then travel_work_01 = 3; 
if travel_work_code_01 in (99) then travel_work_01 = 9;
if travel_work_code_06 in (1,2) then travel_work_06 = 0; 
if travel work code 06 in (3, 4, 5, 8) then travel work 06 = 1;
if travel_work_code_06 in (6,7,15) then travel_work_06 = 2; 
if travel_work_code_06 in (9,10) then travel_work_06 = 3; 
if travel_work_code_06 in (77,99) then travel_work_06 = 9;
```
**RUN**;

DATA  $rc3;$ 

```
SET rc2;
IF low_inc in (3,4,5,6) then low_inc=3;
IF low_nzdep in (4) then low_nzdep=3;
IF low_nzsei in (4,5,6) then low_nzsei=3;
IF low_fare in (4,5,6) then low_fare=3;
IF 0<=age_81<=4 THEN age_5yrs =1;
IF 5<=age_81<=9 THEN age_5yrs = 2;
IF 10<=age_81<=14 THEN age_5yrs = 3;
IF 15<=age_81<=19 THEN age_5yrs = 4;
IF 20<=age_81<=1000 THEN age_5yrs = 5;
IF education_06=. THEN education_06=999;
IF health_96 = 9 THEN health_96 = 999;
IF health_01 = 9 THEN health_01 = 999;
IF health_06 = 9 THEN health_06 = 999;
IF live_alone_86 =. THEN live_alone_86 = 999;
IF live_alone_91 =. THEN live_alone_91 = 999;
IF live_alone_96 =. THEN live_alone_96 = 999;
IF live_alone_01 =. THEN live_alone_01 = 999;
IF live_alone_06 =. THEN live_alone_06 = 999;
IF moved_in_lastyear_86=9 THEN moved_in_lastyear_86=999;
IF moved_in_lastyear_91=9 THEN moved_in_lastyear_91=999;
IF moved_in_lastyear_96=9 THEN moved_in_lastyear_96=999;
IF moved_in_lastyear_01=9 THEN moved_in_lastyear_01=999;
IF moved_in_lastyear_06=9 THEN moved_in_lastyear_06=999;
IF partner_81 in (., 9) THEN partner_81=999;
IF partner_86=. THEN partner_86=999;
IF partner_91=. THEN partner_91=999;
IF partner_96=. THEN partner_96=999;
IF partner_01=. THEN partner_01=999;
IF partner_06=. THEN partner_06=999;
IF smoke_06 = 9 THEN smoke_06 = 999;
RUN;
PROC FREQ DATA=rc3; 
TABLES age 5yrs sex low: index: Link 06 education 06 live alone:
moved in lastyear : partner : health : smoke 06 ;
RUN;
* hard code recoded indv info;
DATA sib.indvfull;
SET rc3;
RUN;
*****************************************************
     finding siblings from individuals
*****************************************************
* restricting individuals to those identified as son/daughter to 
occupier;
DATA kids;
SET sib.indvfull;
```

```
IF relationship_to_head_81='03';
RUN;
* checking if everyone have rel_.. = '03';
PROC FREQ DATA=kids; TABLES relationship_to_head_81; RUN;
PROC FREQ DATA=kids nlevels; TABLES ID /noprint; RUN;
* getting siblings out;
* restricting to only where there are more than two son/daughters in 
the family;
PROC SORT DATA=kids; BY family_nbr_81; RUN;
DATA sib; 
SET kids; 
BY family nbr 81;
age = input(aqe 81, f3.0);IF (first.family_nbr_81 ne 1 or last.family_nbr_81 ne 1) THEN output;
RUN;
* check how many are not from code = '01';
PROC FREQ DATA=sib;
TABLES family_code_81 relationship_to_head_81;
RUN;
PROC FREQ DATA=sib nlevels; TABLES ID /noprint; RUN;
* restrict age_diff in sibling to less than 20;
PROC SORT DATA=sib; BY family_nbr_81 age_81; RUN;
* computing difference between siblings within family;
DATA sibagediff;
SET sib;
BY family_nbr_81;
age\_diff = dif(age_81);IF first.family_nbr_81 THEN DO;
age_diff=.;
END;
RUN;
* taking the sum of age_diff to get max age_diff between siblings;
PROC SQL; 
CREATE TABLE aged20 as SELECT *, sum(age_diff) as sumdiff FROM
sibagediff
GROUP BY family_nbr_81;
QUIT;
DATA aged20a;
SET aged20;
absSum = abs(sumdiff);
RUN;
PROC FREQ DATA=aged20a;
TABLES sumdiff; 
RUN;
* restricting age difference between siblings to less than 20;
* removing sib where age_diff >= 20;
DATA sibless20;
SET aged20;
IF ABS(sumdiff) <= 20;
RUN;
```
**PROC FREQ** DATA=sibless20 nlevels; TABLES ID family\_nbr\_81 /noprint; **RUN**; \*\* need to check how many families have 6 siblings, 5 etc.. ; **PROC FREQ** DATA=sibless20 ORDER=FREQ; TABLES family\_nbr\_81 /NOPRINT OUT=test; **RUN**; **PROC FREQ** DATA=test; TABLES COUNT; **RUN**; **DATA** sib.sibfull; SET sibless20; **RUN**; **PROC FREQ** DATA=sib.indvfull nlevels; TABLES ID family\_nbr\_81 /noprint; **RUN**; **PROC FREQ** DATA=sib.sibfull nlevels; TABLES ID family\_nbr\_81 /noprint; **RUN**; **PROC FREQ** DATA=sib.sibfull; TABLES age\_5yrs sex low\_: index\_: Link\_06 education\_06 live\_alone\_: moved\_in\_lastyear\_: partner\_: health\_: smoke\_06 ; **RUN**;

### 7.5 Appendix E

### Model

```
*****************************************************
                  Individual cohort
*****************************************************;
* full INDIVIDUALS;
DATA fe1;
SET sib.indvfull;
RUN;
* creating censored variables to run cox regression;
DATA fe2 (DROP=Health_Problems_96);
SET fel;
months = AgeD_mths_06 - AgeC_mths_06;
IF Link_06=0 then months = 61;
RENAME Link 06 = dead ;
RUN;
* replacing low inc with other main predictors;
PROC PHREG DATA=fe2;
WEIGHT=biaswgt;
CLASS low_inc sex age_5yrs /ref=FIRST;
MODEL months*dead(0) = low_inc age_5yrs sex /TIES=EFRON;
hazardratio low nzsei /diff=ref;
RUN;
PROC PHREG DATA=fe2;
WEIGHT=biaswgt;
CLASS sex age_5yrs /ref=FIRST;
MODEL months*dead(0) = low_inc age_5yrs sex /TIES=EFRON;
hazardratio low_nzsei /diff=ref;
RUN;
* attempt to export as CSV to try in R;
DATA fe3;
SET fe2;
KEEP ID family_nbr_81 dead months biaswgt low_: age_5yrs sex 
education_06 index_: live_alone_: moved_in_lastyear_: partner_: 
health_: smoke_06;
RUN;
PROC EXPORT DATA=fe3
     outfile='\\wprdfs08\DataLab-MA\MAA2014-16 Life-course predictors 
of mortality inequalities\Swen\Sib Project\fullindv.csv'
     dbms=csv
      replace;
RUN;
* checking if variables are coded properly;
PROC FREQ DATA= fe2;
TABLE age 5yrs sex low : index : dead education 06 live alone :
moved_in_lastyear_: partner_: health_: smoke_06;
RUN;
* replacing low_inc with other main predictors;
PROC PHREG DATA=fe2;
WEIGHT=biaswgt;
```

```
CLASS low_inc sex age_5yrs /ref=FIRST;
MODEL months*dead(0) = low_inc age_5yrs sex /TIES=EFRON;
hazardratio low_inc /diff=ref;
RUN;
PROC PHREG DATA=fe2;
WEIGHT=biaswgt;
CLASS low_inc sex age_5yrs education_06 /ref=FIRST;
MODEL months*dead(0) = low_inc sex age_5yrs education_06 /TIES=EFRON;
hazardratio low inc /diff=ref;
RUN;
PROC PHREG DATA=fe2;
WEIGHT=biaswgt;
CLASS low_inc sex age_5yrs education_06 index_:/ref=FIRST;
MODEL months*dead(0) = low_inc sex age_5yrs education_06 
index_:/TIES=EFRON;
hazardratio low inc /diff=ref;
RUN;
PROC PHREG DATA=fe2;
WEIGHT=biaswgt;
CLASS low_inc sex age_5yrs education_06 
index_: live_alone_: moved_in_lastyear_: partner_:/ref=FIRST;
MODEL months*dead(0) = low_inc sex age_5yrs education_06 
index_: live_alone_: moved_in_lastyear_: partner_:/TIES=EFRON;
hazardratio low_inc /diff=ref;
RUN;
PROC PHREG DATA=fe2;
WEIGHT=biaswgt;
CLASS low_inc sex age_5yrs education_06 
index_: live_alone_: moved_in_lastyear_: partner_: health_: 
smoke 06/\text{ref}=FIRST;
MODEL months*dead(0) = low_inc sex age_5yrs education_06 
index_: live_alone_: moved_in_lastyear_: partner_: health_: 
smoke 06/TIES=EFRON;hazardratio low_inc /diff=ref;
RUN;
*****************************************************
                 Sibling cohort
*****************************************************;
* SIBLINGS;
DATA sibfe1;
SET sib.sibfull;
RUN;
* sort data set by family number and age in descending order to 
construct birth order;
PROC SORT DATA=sibfe1; BY family_nbr_81 descending age_81; RUN;
* construct birth order;
DATA sibfe2;
SET sibfe1;
bthorder + 1;
by family_nbr_81;
IF first.family_nbr_81 THEN bthorder=1;
RUN;
```

```
* creating censored variables to run cox regression;
DATA sibfe3 (DROP=Health_Problems_96);
SET sibfe2;
months = AgeD_mths_06 - AgeC_mths_06;
IF Link_06=0 then months = 61;
RENAME Link_06 = dead ;
IF bthorder in (4,5,6) THEN bthorder=3;
RUN;
PROC FREQ DATA=sibfe3;
TABLE dead age_5yrs sex bthorder biaswgt low_: index_: education_06 
live_alone_: moved_in_lastyear_: partner_: health_: smoke_06;
RUN;
PROC CORR DATA=sibfe3 (KEEP=low_: age sex bthorder index_: live_alone_: 
moved_in_lastyear_: partner_: health_: smoke_:) 
OUT = correct (where=(type='CORR'));RUN;
* attempt to export as CSV to try in R;
DATA sibfe4;
SET sibfe3;
KEEP ID family_nbr_81 dead months bthorder biaswgt low_: age_5yrs sex 
bthorder education_06 index_: live_alone_: moved_in_lastyear_: 
partner_: health_: smoke_06;
RUN;
PROC EXPORT DATA=sibfe4
      outfile='\\wprdfs08\DataLab-MA\MAA2014-16 Life-course predictors 
of mortality inequalities\Swen\Sib Project\sibindv.csv'
      dbms=csv
      replace;
RUN;
*****************************************************
      Cox regression without fixed effects 
*****************************************************;
PROC PHREG DATA=sibfe3 COVSANDWICH(AGGREGATE);
WEIGHT=biaswgt;
CLASS low inc sex bthorder age 5yrs /ref=FIRST;
MODEL months*dead(0) = low_inc age_5yrs bthorder sex /TIES=EFRON;
ID family nbr 81;
hazardratio low inc /diff=ref;
RUN;
PROC PHREG DATA=sibfe3 COVSANDWICH(AGGREGATE);
WEIGHT=biaswgt;
CLASS low_inc sex bthorder age_5yrs education_06 /ref=FIRST;
MODEL months*dead(0) = low_inc sex bthorder age_5yrs education_06 
/TIES=EFRON;
ID family_nbr_81;
hazardratio low_inc /diff=ref;
RUN;
PROC PHREG DATA=sibfe3 COVSANDWICH(AGGREGATE);
WEIGHT=biaswgt;
CLASS low inc sex bthorder age 5yrs education 06
index_:/ref=FIRST;
MODEL months*dead(0) = low_inc sex bthorder age_5yrs education_06 
index_:/TIES=EFRON;
ID family_nbr_81;
```

```
hazardratio low_inc /diff=ref;
RUN;
PROC PHREG DATA=sibfe3 COVSANDWICH(AGGREGATE);
WEIGHT=biaswgt;
CLASS low_inc sex bthorder age_5yrs education_06 
index_: live_alone_: moved_in_lastyear_: partner_:/ref=FIRST;
MODEL months*dead(0) = low_inc sex bthorder age_5yrs education_06 
index_: live_alone_: moved_in_lastyear_: partner_:/TIES=EFRON;
ID family nbr 81;
hazardratio low_inc /diff=ref;
RUN;
PROC PHREG DATA=sibfe3 COVSANDWICH(AGGREGATE);
WEIGHT=biaswgt;
CLASS low inc sex bthorder age 5yrs education 06
index : live alone : moved in lastyear : partner : health :
smoke 06/ref=FIRST;MODEL months*dead(0) = low_inc sex bthorder age_5yrs education_06 
index_: live_alone_: moved_in_lastyear_: partner_: health_: 
smoke_06/TIES=EFRON;
ID family_nbr_81;
hazardratio low_inc /diff=ref;
RUN;
*****************************************************
       Cox regression with fixed effects 
*****************************************************;
* adding covariates sequentially;
PROC PHREG DATA=sibfe3 NOSUMMARY;
WEIGHT=biaswgt;
CLASS low_inc sex bthorder age_5yrs /ref=FIRST;
MODEL months*dead(0) = low_inc age_5yrs bthorder sex /TIES=EFRON;
STRATA family_nbr_81;
hazardratio low_inc /diff=ref;
RUN;
PROC PHREG DATA=sibfe3 NOSUMMARY;
WEIGHT=biaswgt;
CLASS low_inc sex bthorder age_5yrs education_06 /ref=FIRST;
MODEL months*dead(0)= low_inc age_5yrs bthorder sex education_06 ; 
STRATA family_nbr_81;
hazardratio low inc /diff=ref;
RUN;
PROC PHREG DATA=sibfe3 NOSUMMARY;
WEIGHT=biaswgt;
CLASS low_inc sex bthorder age_5yrs education_06 index_: /ref=FIRST;
MODEL months*dead(0) = low_inc age_5yrs bthorder sex education_06 
index_:/TIES=EFRON;
STRATA family_nbr_81;
hazardratio low_inc /diff=ref;
RUN;
PROC PHREG DATA=sibfe3 NOSUMMARY;
WEIGHT=biaswgt;
CLASS low inc sex bthorder age 5yrs education 06
index_: live_alone_: moved_in_lastyear_: partner_: /ref=FIRST;
MODEL months*dead(0) = low_inc age_5yrs bthorder sex education_06 
index_: live_alone_:
moved_in_lastyear_: partner_: /TIES=EFRON;
```

```
STRATA family_nbr_81;
hazardratio low inc /diff=ref;
RUN;
PROC PHREG DATA=sibfe3 NOSUMMARY;
WEIGHT=biaswgt;
CLASS low_inc sex bthorder age_5yrs education_06 
index_: live_alone_: moved_in_lastyear_: partner_: health_: 
smoke_06/ref=FIRST;
MODEL months*dead(0) = low_inc sex bthorder age_5yrs education_06 
index_: live_alone_: moved_in_lastyear_: partner_: health_: 
smoke_06/TIES=EFRON;
STRATA family_nbr_81;
hazardratio low_inc /diff=ref;
RUN;
```
#### Survival curves

```
*****************************************************
                 Survival curves 
*****************************************************;
* FULL INDIVIDUALS;
DATA survCurve;
SET sib.indvfull;
RUN;
* creating censored variables to run cox regression;
DATA survCurve1 (DROP=Health_Problems_96);
SET survCurve;
months = AgeD mths 06 - AgeC mths 06;
IF Link_06=0 then months = 61;
RENAME Link 06 = dead ;
RUN;
PROC FREQ data=survCurve; 
tables low_inc sex age_5yrs education_06 
index_: live_alone_: moved_in_lastyear_: partner_: health_: smoke_06; 
RUn;
DATA survCurve2;
SET survCurve1;
sex_81 = input(sex, f3.0);RUN;
DATA fe3;
SET survCurve2;
KEEP dead months ID biaswgt family_nbr_81 low_inc sex_81 age_5yrs 
age 81 education 06
index_: live_alone_: moved_in_lastyear_: partner_: health_: smoke_06; 
RUN;
* mean for all variables;
PROC SQL; 
CREATE TABLE av_data AS SELECT
mean(age_5yrs) as age_5yrs,
mean(sex 81) as sex 81,
mean(education 06) as education 06,
mean(index_86) as index_86,
mean(index_91) as index_91,
mean(index_96) as index_96,
```

```
mean(index_01) as index_01,
mean(index 06) as index 06,
mean(live_alone_86) as live_alone_86,
mean(live_alone_91) as live_alone_91,
mean(live_alone_96) as live_alone_96,
mean(live_alone_01) as live_alone_01,
mean(live_alone_06) as live_alone_06,
mean(moved_in_lastyear_86) as moved_in_lastyear_86,
mean(moved_in_lastyear_91) as moved_in_lastyear_91,
mean(moved in lastyear 96) as moved in lastyear 96,
mean(moved_in_lastyear_01) as moved_in_lastyear_01,
mean(moved_in_lastyear_06) as moved_in_lastyear_06,
mean(partner_81) as partner_81,
mean(partner_86) as partner_86,
mean(partner_91) as partner_91,
mean(partner_96) as partner_96,
mean(partner_01) as partner_01,
mean(partner 06) as partner 06,
mean(health 96) as health 96,
mean(health_01) as health_01,
mean(health_06) as health_06,
mean(smoke_06) as smoke_06
FROM fe3
WHERE education_06 ne 999 and index_86 ne 999 and index_91 ne 999 and
index_96 ne 999 and index_01 ne 999 and index_06 ne 999
and live_alone_86 ne 999 and live_alone_91 ne 999 and live_alone_96 ne 
999 and live_alone_01 ne 999
and live_alone_06 ne 999 and moved_in_lastyear_86 ne 999 and
moved_in_lastyear_91 ne 999 
and moved_in_lastyear_96 ne 999 and moved_in_lastyear_01 ne 999 and
moved_in_lastyear_06 ne 999
and partner_81 ne 999 and partner_86 ne 999 and partner_91 ne 999
and partner_96 ne 999 and partner_01 ne 999 and partner_06 ne 999
and health_96 ne 999 and health_01 ne 999 and health_06 ne 999 and
smoke_06 ne 999;
QUIT;
DATA test;
do low_inc=0;
output;
do low_inc=1;
output;
do low_inc=2;
output;
do low_inc=3;
output;
end; end; end;
RUN;
DATA test2;
SET av_data;
do i = 1 to 4;
output;
end;
run;
DATA test3;
MERGE test test2;
DROP i;
RUN;
```

```
ODS GRAPHICS ON;
PROC PHREG data=fe3 plots(overlay)=(survival);
WEIGHT=biaswgt;
CLASS low_inc ;
MODEL months*dead(0) = low_inc age_5yrs sex_81
education_06 index_: live_alone_: moved_in_lastyear_: partner_: 
health_: smoke_06;
baseline covariates=test3 out=base survival=_all_ /rowid=low_inc;
RUN;
ODS GRAPHICS OFF;
PROC PRINT DATA=base (obs=10);
RUN;
DATA inc0;
SET base;
where low inc=0;
surv0 = survival;upper0= uppersurvival;
lower0 = lowersurvival;
RUN;
DATA inc1;
SET base;
where low_inc=1;
surv1 = survival;
upper1= uppersurvival;
lower1 = lowersurvival;
RUN;
DATA inc2;
SET base;
where low_inc=2;
surv2 = survival;
upper2= uppersurvival;
lower2 = lowersurvival;
RUN;
DATA inc3;
SET base;
where low_inc=3;
surv3 = survival;upper3= uppersurvival;
lower3 = lowersurvival;
RUN;
PROC SORT DATA=inc0; BY months; RUN;
PROC SORT DATA=inc1; BY months; RUN;
PROC SORT DATA=inc2; BY months; RUN;
PROC SORT DATA=inc3; BY months; RUN;
data plotdata;
MERGE inc0 inc1 inc2 inc3;
BY months;
RUN;
PROC SGPLOT data=plotdata;
xaxis type=time;
title 'Survival Probability for Number of Times in Low Household 
Income Quintile';
```
```
step x=months y=surv0 /legendlabel='low_inc 0'
lineattrs=(color='#1b9e77' thickness=2);
step x=months y=surv1 /legendlabel='low_inc 1'
lineattrs=(color='#d95f02' thickness=2);
step x=months y=surv2 /legendlabel='low_inc 2'
lineattrs=(color='#7570b3' thickness=2);
step x=months y=surv3 /legendlabel='low_inc 3'
lineattrs=(color='#e7298a' thickness=2);
xaxis label='months';
yaxis label='survival probabilities' min=0.92;
band x=months lower=lower0 upper=upper0 /fillattrs=(color='#66c2a5') 
type=step transparency=0.7;
band x=months lower=lower1 upper=upper1 /fillattrs=(color='#fc8d62') 
type=step transparency=0.7;
band x=months lower=lower2 upper=upper2 /fillattrs=(color='#8da0cb') 
type=step transparency=0.7;
band x=months lower=lower3 upper=upper3 /fillattrs=(color='#e78ac3') 
type=step transparency=0.7;
run;
* SIBLINGS;
DATA sibfe1;
SET sib.sibfull;
RUN;
* sort data set by family number and age in descending order to 
construct birth order;
PROC SORT DATA=sibfe1; BY family_nbr_81 descending age_81; RUN;
* construct birth order;
DATA sibfe2;
SET sibfe1;
bthorder + 1;
by family_nbr_81;
IF first.family_nbr_81 THEN bthorder=1;
RUN;
* creating censored variables to run cox regression;
DATA sibfe3 (DROP=Health_Problems_96);
SET sibfe2;
months = AgeD_mths_06 - AgeC_mths_06;
IF Link_06=0 then months = 61;
RENAME Link 06 = dead ;
IF bthorder in (4,5,6) THEN bthorder=3;
RUN;
PROC FREQ data=sibfe3; 
tables low_inc sex age_5yrs bthorder education_06 
index_: live_alone_: moved_in_lastyear_: partner_: health_: smoke_06; 
RUn;
DATA sibtest1;
SET sibfe3;
sex_81 = input(sex, fs.0);RUN;
DATA sibfe4;
SET sibtest1;
KEEP dead months ID biaswgt family_nbr_81 low_inc bthorder sex_81 
age_5yrs education_06
```

```
index_: live_alone_: moved_in_lastyear_: partner_: health_: smoke_06; 
RUN;
PROC FREQ DATA=sibfe4; 
TABLES dead months low_: bthorder sex_81 age_5yrs education_06 
index_: live_alone_: moved_in_lastyear_: partner_: health_: smoke_06;
RUN;
* mean for all variables;
PROC SQL; 
CREATE TABLE sibav_data AS SELECT
mean(age_5yrs) as age_5yrs,
mean(sex_81) as sex_81,
mean(bthorder) as bthorder,
mean(education_06) as education_06,
mean(index_86) as index_86,
mean(index_91) as index_91,
mean(index 96) as index 96,
mean(index 01) as index 01,
mean(index_06) as index_06,
mean(live_alone_86) as live_alone_86,
mean(live_alone_91) as live_alone_91,
mean(live_alone_96) as live_alone_96,
mean(live_alone_01) as live_alone_01,
mean(live_alone_06) as live_alone_06,
mean(moved_in_lastyear_86) as moved_in_lastyear_86,
mean(moved_in_lastyear_91) as moved_in_lastyear_91,
mean(moved_in_lastyear_96) as moved_in_lastyear_96,
mean(moved_in_lastyear_01) as moved_in_lastyear_01,
mean(moved_in_lastyear_06) as moved_in_lastyear_06,
mean(partner_81) as partner_81,
mean(partner_86) as partner_86,
mean(partner_91) as partner_91,
mean(partner_96) as partner_96,
mean(partner_01) as partner_01,
mean(partner_06) as partner_06,
mean(health 96) as health 96,
mean(health_01) as health_01,
mean(health_06) as health_06,
mean(smoke_06) as smoke_06
FROM sibtest1
WHERE education_06 ne 999 and index_86 ne 999 and index_91 ne 999 and
index_96 ne 999 and index_01 ne 999 and index_06 ne 999
and live_alone_86 ne 999 and live_alone_91 ne 999 and live_alone_96 ne 
999 and live_alone_01 ne 999
and live_alone_06 ne 999 and moved_in_lastyear_86 ne 999 and
moved_in_lastyear_91 ne 999 
and moved_in_lastyear_96 ne 999 and moved_in_lastyear_01 ne 999 and
moved_in_lastyear_06 ne 999
and partner_81 ne 999 and partner_86 ne 999 and partner_91 ne 999
and partner_96 ne 999 and partner_01 ne 999 and partner_06 ne 999
and health_96 ne 999 and health_01 ne 999 and health_06 ne 999 and
smoke_06 ne 999;
QUIT;
DATA sibtest;
do low_inc=0;
output;
do low_inc=1;
output;
do low_inc=2;
```

```
66
```

```
output;
do low_inc=3;
output;
end; end; end;
RUN;
DATA sibtest2;
SET av_data;
do i = 1 to 4;
output;
end;
run;
DATA sibtest3;
MERGE sibtest sibtest2;
DROP i;
RUN;
* adjusting for everything;
* WITH STRATA;
ODS GRAPHICS ON;
PROC PHREG data=sibfe4 plots(overlay)=(survival) NOSUMMARY;
WEIGHT=biaswgt;
CLASS low_inc /ref=FIRST;
MODEL months*dead(0) = low_inc sex_81 age_5yrs education_06 
index_: live_alone_: moved_in_lastyear_: partner_: health_: smoke_06 
/TIES=EFRON;
STRATA family_nbr_81;
hazardratio low_inc /diff=ref;
baseline covariates=sibtest3 out=base1 survival=_all_ /rowid=low_inc;
RUN;
ODS GRAPHICS OFF;
* WITHOUT STRATA;
ODS GRAPHICS ON;
PROC PHREG data=sibfe4 plots(overlay)=(survival) 
COVSANDWICH(AGGREGATE);
WEIGHT=biaswgt;
CLASS low inc /ref=FIRST;
MODEL months*dead(0) = low_inc sex_81 age_5yrs 
education_06 index_: live_alone_: moved_in_lastyear_: partner_: 
health : smoke 06 /TIES=EFRON;
ID family_nbr_81;
hazardratio low inc /diff=ref;
baseline covariates=test3 out=base survival= all /rowid=low inc;
RUN;
ODS GRAPHICS OFF;
DATA inc0;
SET base;
where low_inc=0;
surv0 = survival;
upper0= uppersurvival;
lower0 = lowersurvival;
RUN;
DATA inc1;
SET base;
where low_inc=1;
surv1 = survival;
```

```
upper1= uppersurvival;
lower1 = lowersurvival;
RUN;
DATA inc2;
SET base;
where low_inc=2;
surv2 = survival;
upper2= uppersurvival;
lower2 = lowersurvival;
RUN;
DATA inc3;
SET base;
where low inc=3;
surv3 = survival;
upper3= uppersurvival;
lower3 = lowersurvival;
RUN;
PROC SORT DATA=inc0; BY months; RUN;
PROC SORT DATA=inc1; BY months; RUN;
PROC SORT DATA=inc2; BY months; RUN;
PROC SORT DATA=inc3; BY months; RUN;
DATA plotdata1;
MERGE inc0 inc1 inc2 inc3;
BY months;
RUN;
PROC SGPLOT data=plotdata1;
xaxis type=time;
title 'Survival Probabilities for Number of Times in Low Household 
Income Quintile';
step x=months y=surv0 /legendlabel='low inc0'
lineattrs=(color='#1b9e77' thickness=2);
step x=months y=surv1 /legendlabel='low inc1'
lineattrs=(color='#d95f02' thickness=2);
step x=months y=surv2 /legendlabel='low inc2'
lineattrs=(color='#7570b3' thickness=2);
step x=months y=surv3 /legendlabel='low inc3'
lineattrs=(color='#e7298a' thickness=2);
xaxis label='months';
yaxis label='survival probabilities' min=0.95;
band x=months lower=lower0 upper=upper0 /fillattrs=(color='#66c2a5') 
type=step transparency=0.7;
band x=months lower=lower1 upper=upper1 /fillattrs=(color='#fc8d62') 
type=step transparency=0.7;
band x=months lower=lower2 upper=upper2 /fillattrs=(color='#8da0cb') 
type=step transparency=0.7;
band x=months lower=lower3 upper=upper3 /fillattrs=(color='#e78ac3') 
type=step transparency=0.7;
run;
```
## 7.6 Appendix F

## Diagnostics in R

```
# full population
full.df = read.csv(file.choose(), header=T)
# fitting cox regression and looking at residual plots
library(survival)
full.df$months = as.numeric(full.df$months)
full.df$biaswgt = as.integer(full.df$biaswgt)+0.0001
str(full.df)
attach(full.df)
s = Surv(months, event=dead)
c = coxph(s~factor(low_inc)+factor(Sex)+factor(age_5yrs)+
factor(education_06)+
factor(index_86)+factor(index_91)+factor(index_96)+factor(index_01)+fa
ctor(index_06)+
factor(live_alone_86)+factor(live_alone_91)+factor(live_alone_96)+
factor(live_alone_01)+factor(live_alone_06)+factor(partner_81)+factor(
partner_86)+
factor(partner_91)+factor(partner_96)+factor(partner_01)+factor(partne
r_06)+
factor(moved_in_lastyear_86)+factor(moved_in_lastyear_91)+factor(moved
_in_lastyear_96)+
factor(moved_in_lastyear_96)+factor(moved_in_lastyear_01)+factor(moved
_in_lastyear_06)+
factor(health_96)+factor(health_01)+factor(health_06)+factor(smoke_06)
,data=full.df, ties="efron", weights=biaswgt)
detach(full.df)
summary(c)
resid = cox.zph(c)
resid
par(mfrow=c(3,1))
plot(resid[1:3], col="red")
cox.fit = survfit(c)
plot(cox.fit, ylim=c(0.8,1))
# deviance
dev = residuals(c, type="deviance")
plot(c$linear.predictor, dev, col="dodgerblue", xlab="Linear 
Predictor", ylab="Deviance Residuals")
lines(lowess(c$linear.predictor, dev), col="red", lwd=2)
# schoenfeld
sch = residuals(c, type="schoenfeld")
plot(c$linear.predictor, sch, col="blue")
# siblings
sib.df = read.csv(file.choose(), header=T)
# fitting cox regression and looking at residual plots
library(survival)
sib.df$months = as.numeric(sib.df$months)
str(sib.df)
attach(sib.df)
s = Surv(months, event=dead)
```

```
sib =
coxph(s~factor(low_inc)+factor(bthorder)+factor(age_5yrs)+factor(Sex)+
factor(education_06)+
factor(index_86)+factor(index_91)+factor(index_96)+factor(index_01)+fa
ctor(index_06)+
factor(live_alone_86)+factor(live_alone_91)+factor(live_alone_96)+
factor(live_alone_01)+factor(live_alone_06)+factor(partner_81)+factor(
partner_86)+
factor(partner_91)+factor(partner_96)+factor(partner_01)+factor(partne
r_06)+factor(moved_in_lastyear_86)+factor(moved_in_lastyear_91)+factor
(moved_in_lastyear_96)+factor(moved_in_lastyear_96)+factor(moved_in_la
styear_01)+factor(moved_in_lastyear_06)+factor(health_96)+factor(healt
h_01)+factor(health_06)+factor(smoke_06)+cluster(family_nbr_81), 
data=sib.df, ties="efron", weights=biaswgt)
summary(sib)
resid = cox.zph(sib)
resid
par(mfrow=c(3,1))
plot(resid[1:3], col="red")
```

```
# deviance
dev = residuals(sib, type="deviance")
plot(sib$linear.predictor, dev, col="dodgerblue", xlab="Linear 
Predictor", ylab="Deviance Residuals")
lines(lowess(sib$linear.predictor, dev), col="red", lwd=2)
```

```
# schoenfeld
sch = residuals(sib, type="schoenfeld")
plot(sib.df$months, sch, col="blue")
lines(lowess(sibc$linear.predictor, sch), col="red", lwd=2)
```